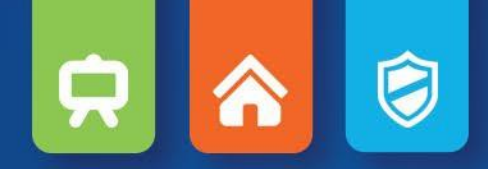

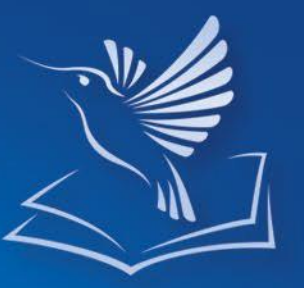

# Soluzioni didattiche innovative mozaLearn

da Mozaik Education

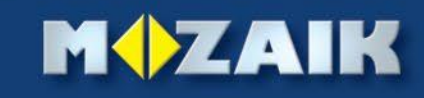

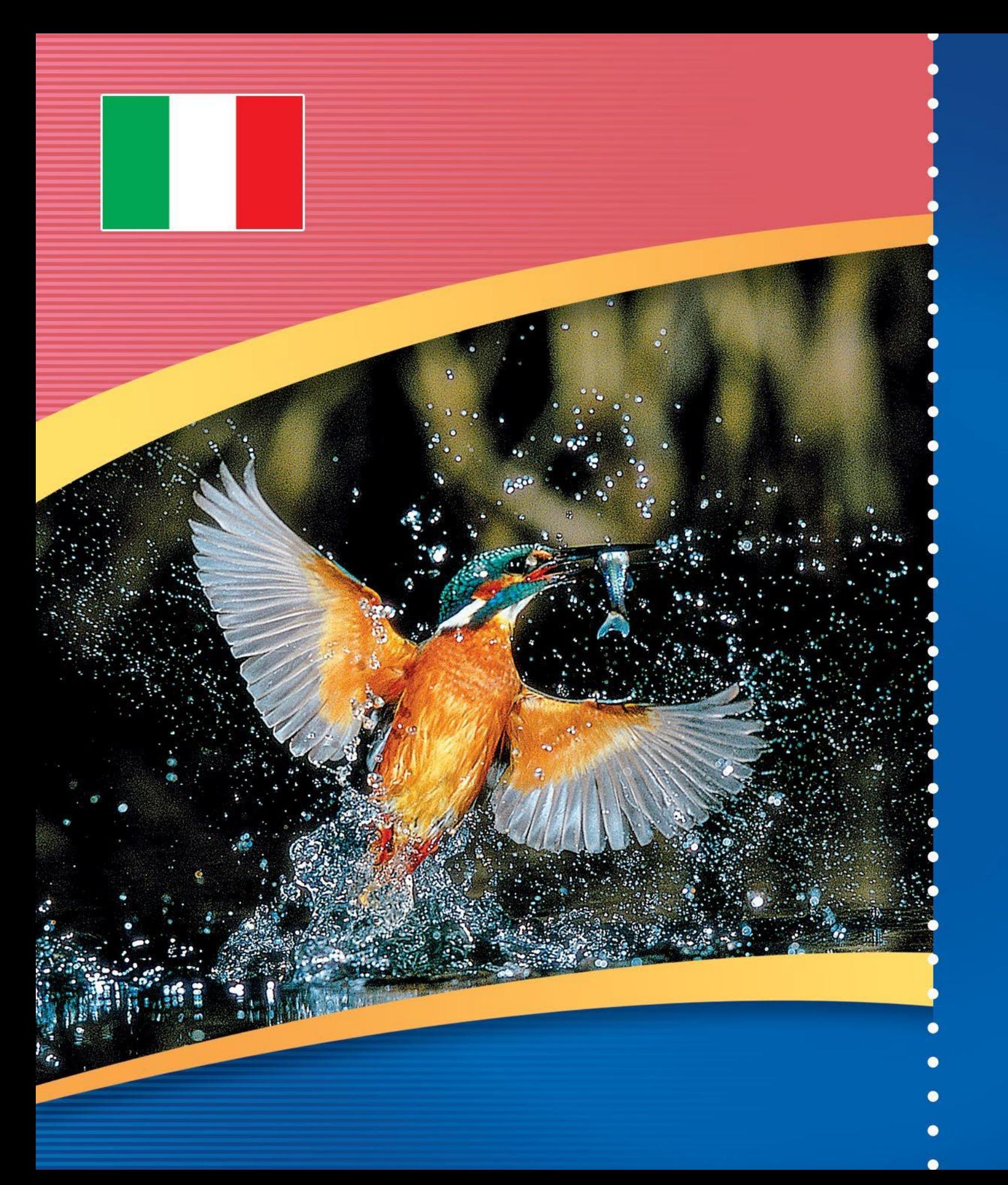

# *mozaBook*

**manuali digitali per lavagne interattive**

*MozaBook è un software di presentazione, ottimizzato per lavagne interattive. Le pubblicazioni digitali rendono il materiale stampato dei manuali più interessanti grazie a diversi materiali interattivi, modelli 3D, video educativi, esercizi e strumenti tematici. Le animazioni, presentazioni e illustrazioni aiutano il lavoro degli insegnanti.*

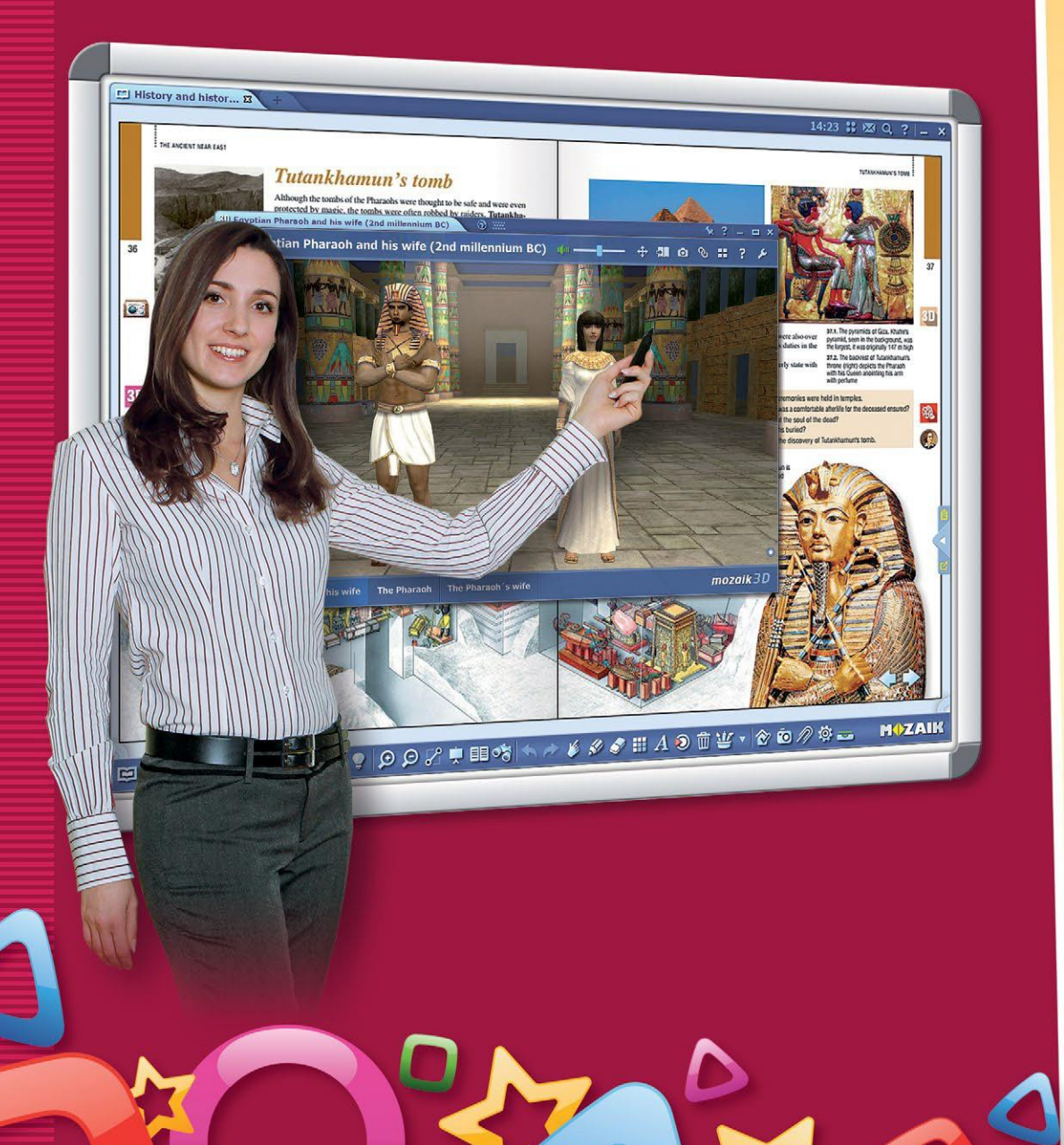

### *Quaderni spettacolari con pochi clic*

**MOZAIK** 

*Le pagine dei quaderni creati in mozaBook possono essere illustrate con varie immagini di sfondo che sono raggruppate per tema. Le immagini di sfondo e le linee del quaderno sono fisse, in modo da non ostacolare né la modifica né la presentazione.*

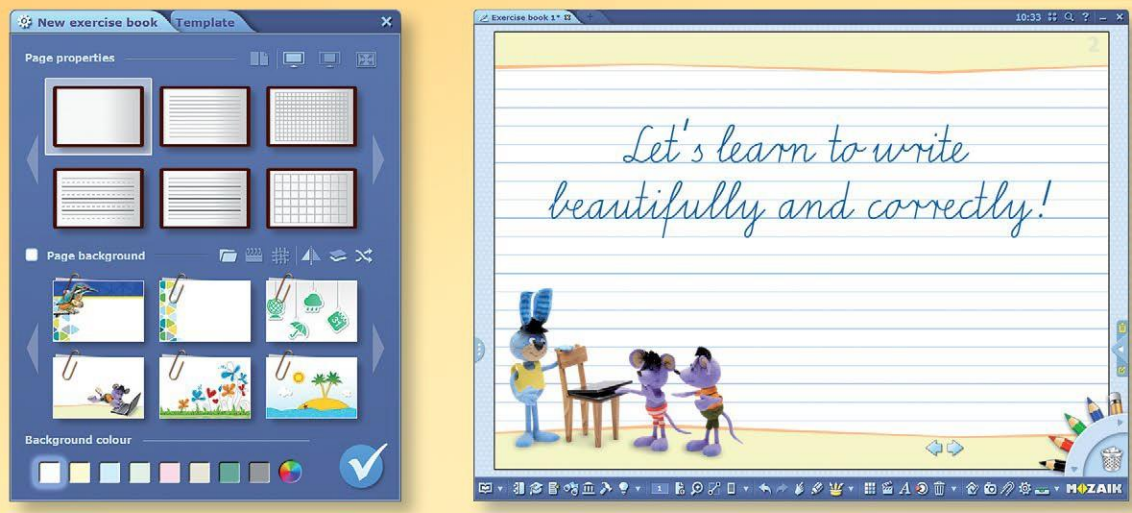

*Èpossibile scrivere o disegnare nei quaderni o creare spettacolari presentazioni animate. Testi, disegni, immagini, video e modelli 3D possono essere utilizzati nelle presentazioni.*

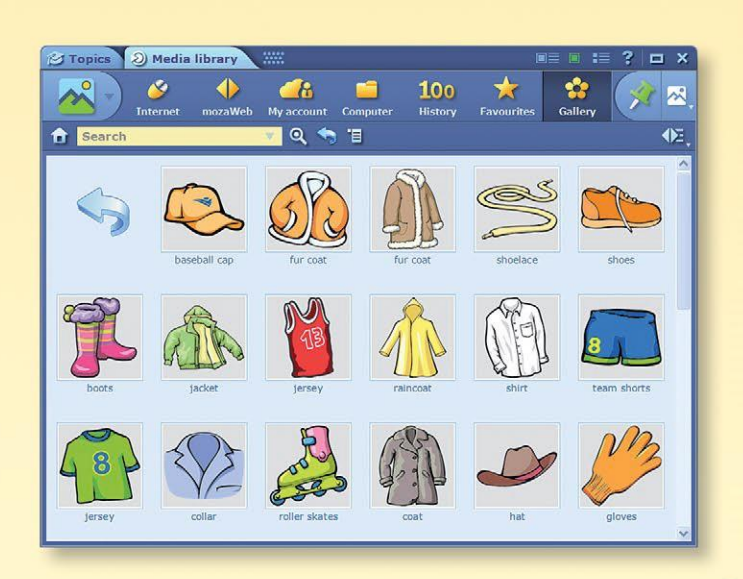

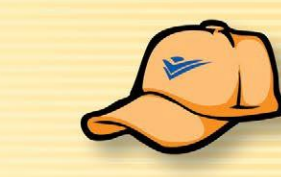

### *Galleria*

*La galleria integrata contiene varie immagini, create dai nostri grafici, organizzate per materia o aree tematiche. Queste immagini liberamente ridimensionabili sono disponibili per illustrare i quaderni.*

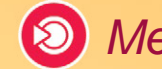

### *Mediateca –Finestra sul mondo*

*La mediateca mozaBook fornisce una fonte inesauribile di risorse educative, organizzate in aree tematiche. Puoi navigare tra le migliaia di contenuti interattivi extra creati dalla nostra casa editrice o cercare immagini, video o file audio su Internet o sul computer.*

 $\Psi \circ \mathcal{A} \circ \mathcal{A} \circ \mathcal{A} \circ \mathcal{A} \circ \mathcal{A}$ 

#### *Editor di esercizi*  $\left( \mathbf{r}\right)$

*Grazie all'editor di esercizi integrato è possibile creare facilmente fogli di lavoro personalizzati e spettacolari che possono essere inseriti nei libri e quaderni e riprodotti in aula.*

*mozaBook*

*Possiamo scegliere tra numerosi tipi di esercizi predefiniti (scelta singola, abbinamento, catene, cruciverba, ricerca di errori, mappe, tabelle, insiemi, ecc.). Gli esercizi possono diventare ancora più attraenti inserendo immagini, disegni, video o file audio dai libri, dalla mediateca, da internet (ad esempio i video di youtube) o dal nostro computer.*

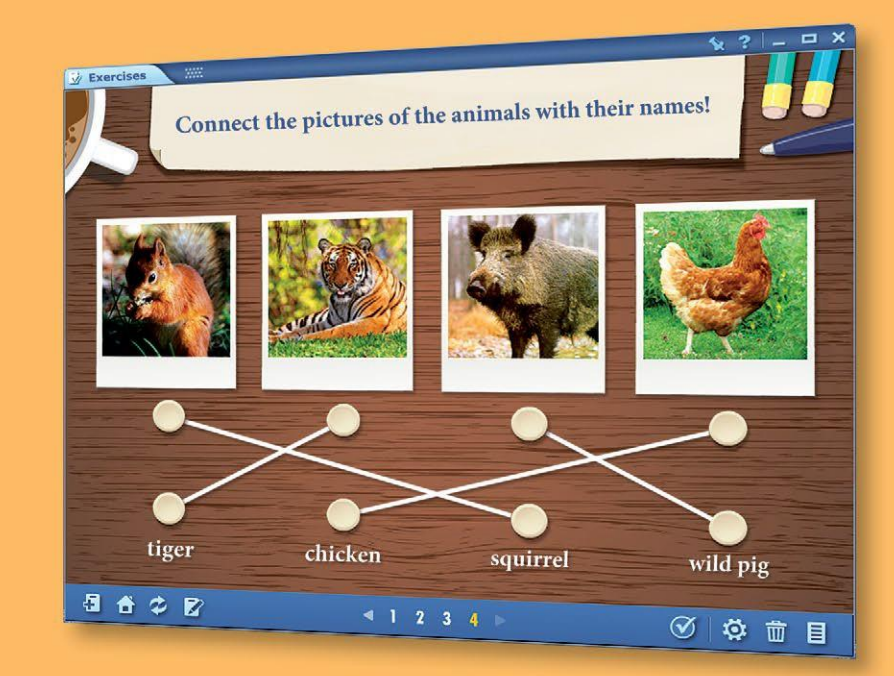

*I fogli di lavoro possono essere condivisi a livello scolastico o nazionale, permettendo agli insegnanti di utilizzare in aula i fogli di lavoro creati dagli altri, o parti di essi.*

### *Astuccio –Strumento di disegno visuale*

*L'interfaccia utente dello strumento di disegno visuale rende facile e giocoso il disegno sulla lavagna interattiva anche per gli alunni giovani. I diversi astucci contengono strumenti di disegno individuali, selezionati in base alla modalità di presentazione scelta.*

# *mozaik3D*

**animazioni interattive tridimensionali**

*Il materiale didattico, le immagini ed i diagrammi dei nostri manuali sono completati da oltre 1.200 scene 3D, create dalla nostra casa editrice. Queste scene si trovano nei nostri manuali interattivi. Le scene 3D offrono un'opportunità unica per l'elaborazione più efficiente del materiale didattico, rendendo le lezioni più spettacolari ed aumentando il livello di illustrazione.*

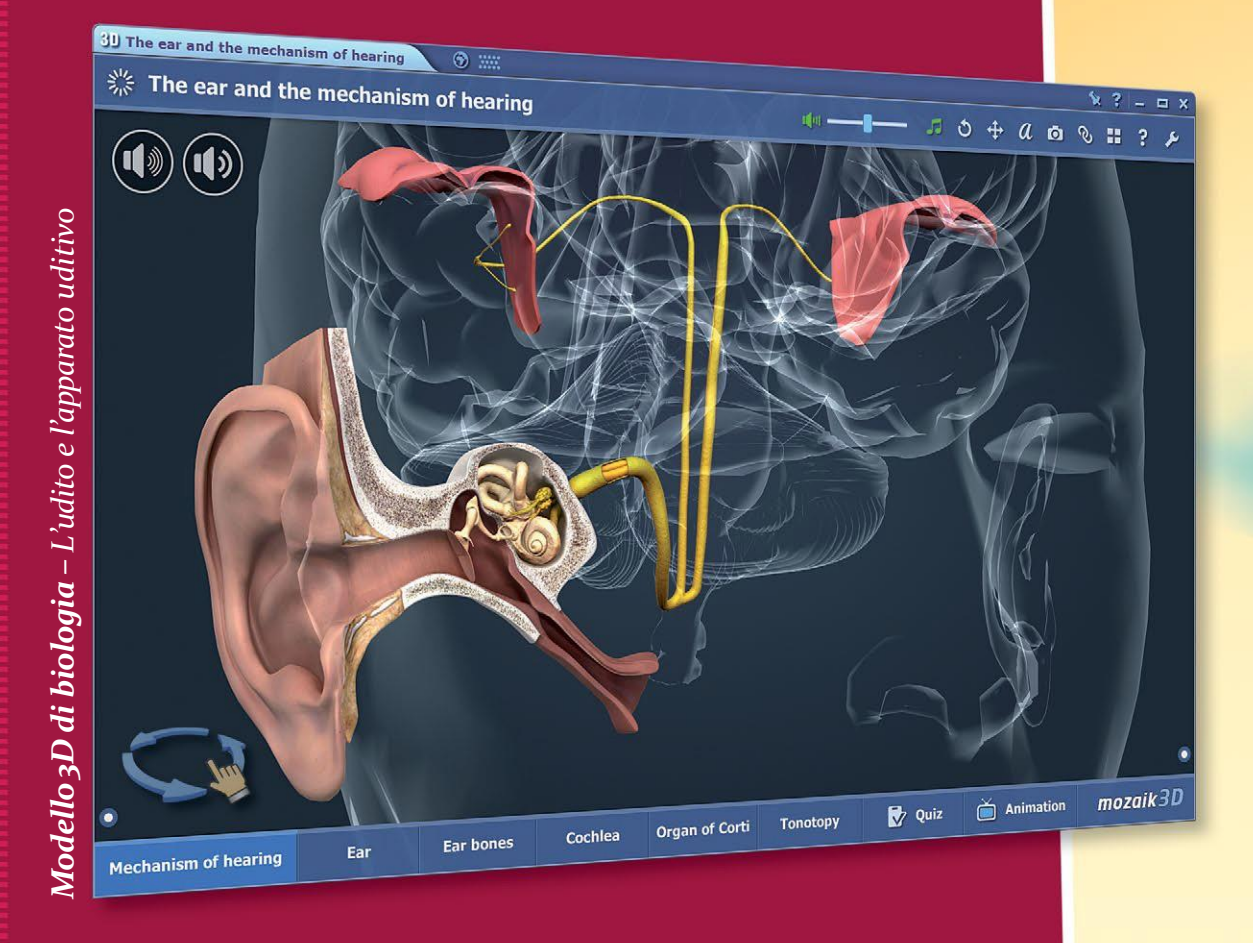

- *I modelli 3D possono essere ruotati o ingranditi.*
- *L'uso dell'interfaccia utente è facile da imparare.*
- *Una vasta gamma di modelli può essere esplorata con animazioni accompagnate da narrazioni e esercizi integrati.*

**39 Acropolis (Athens, 5th century BC)** Acropolis (Athens, 5th century BC)

**MAZAIK** 

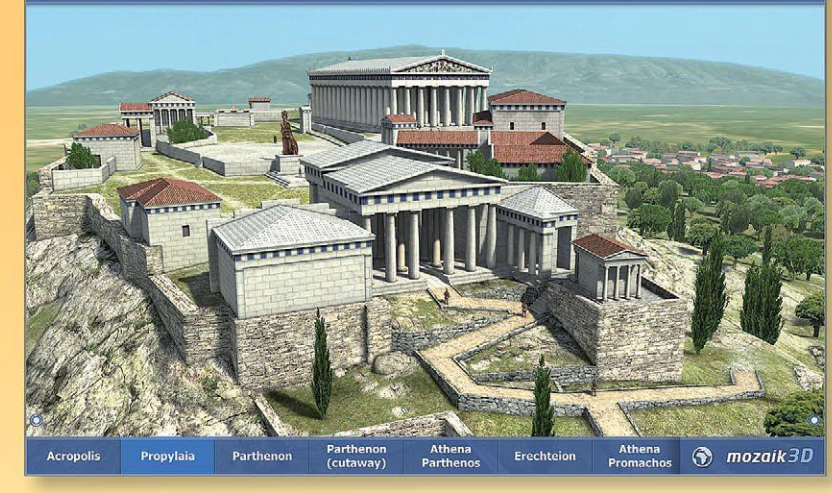

*Animazione 3D di storia – Acropoli (Atene,V secolo a.C.)*

### *La storia prende vita*

*Possiamo fare una passeggiata all'interno degli edifici delle civiltà del passato, dare un'occhiata alla vita quotidiana della gente, esplorare gli eventi storici, reali e mitici, in un modo finora impensabile.*

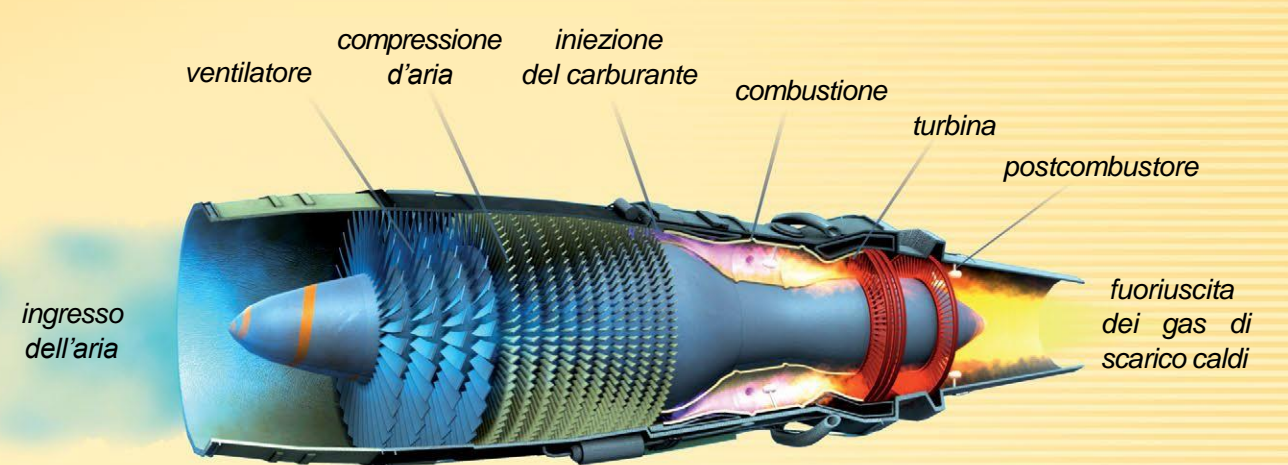

 $\begin{array}{ccccccccccccccccc} \bullet & \bullet & \bullet & \bullet & \cdots & \bullet & \bullet & \bullet & \cdots & \bullet & \bullet & \cdots & \$ 

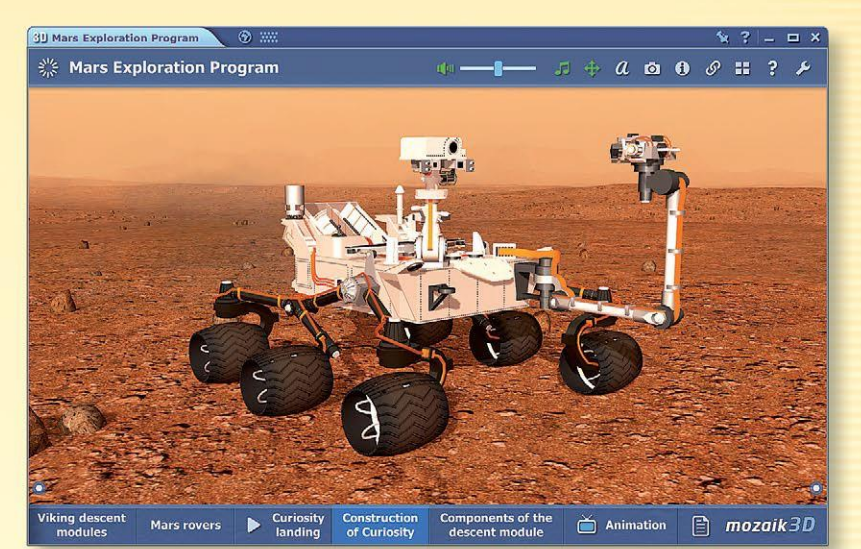

*Animazione 3D di geografia– Il rover Curosity*

### *I segreti della natura*

*Possiamo viaggiare nello spazio, conoscere il nostro Sistema Solare, le meraviglie naturali della Terra e le leggi ed i segreti della natura.*

# *mozaTools*

### **applicazioni tematiche**

*Le applicazioni interattive offrono un modo unico e gioioso per l'elaborazione del materiale didattico e l'acquisizione delle conoscenze.*

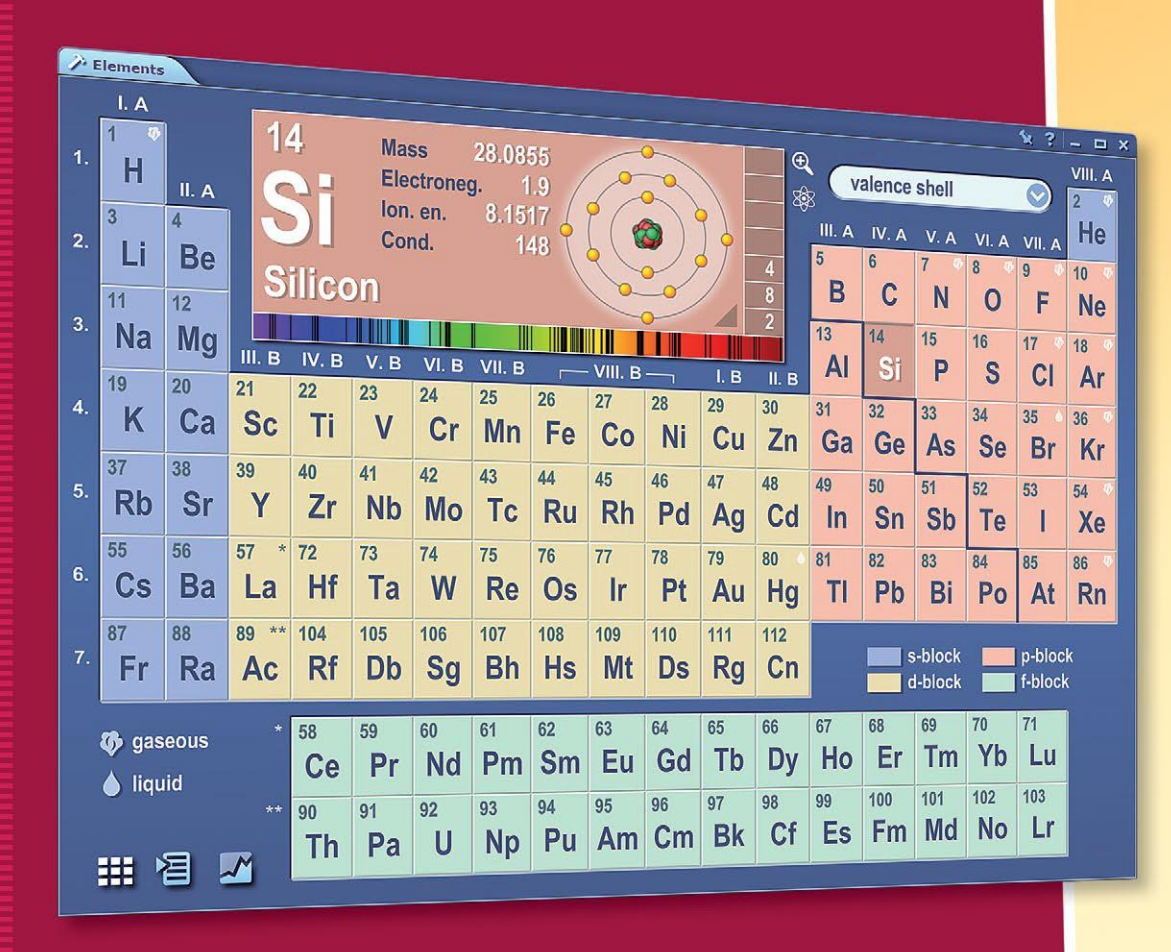

- *Sono disponibili oltre 110 applicazioni tematiche, il cui numero aumenta costantemente.*
- *Accessibili sia agli alunni che agli insegnanti, anche online.*

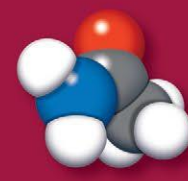

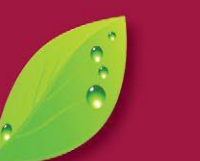

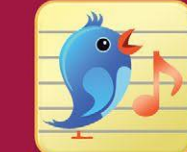

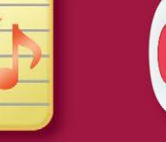

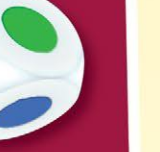

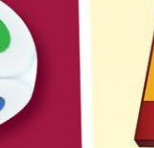

**MAZAIK** 

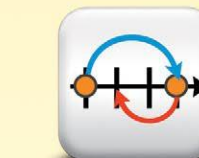

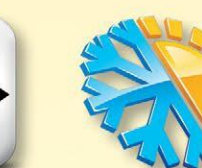

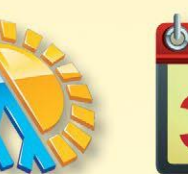

**III** Ö

25

Ä.

Multiplication table

00000

 $90<sup>o</sup>$ 

83

 $\mathbb{R}$ 

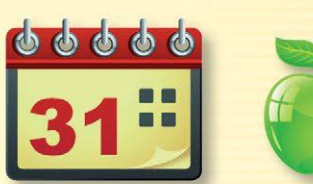

88

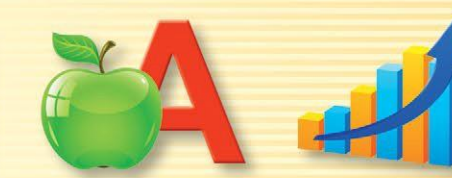

Molecole Fauna e flora MiniSpartito Dado Metronomo Retta dei numeri Meteo Calendario Cartoncini con lettere Grafico

**MOZAIK** 

 $x : -1$ 

00000

 $85 -$ 

 $G =$ 

87

 $© 89$ 

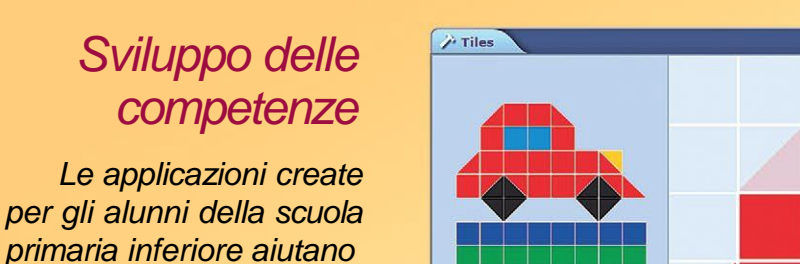

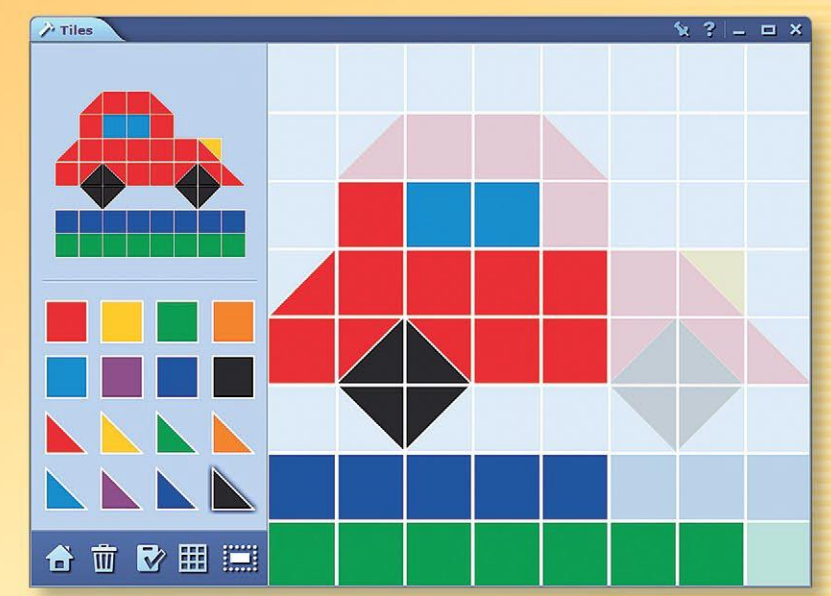

**Multiples of 7** 

*La raccolta composta da oltre 110 applicazioni attualmente disponibili è in continua espansione con nuove funzioni aggiunte regolarmente. Le applicazioni sono disponibili per gli insegnanti all'interno del programma mozaBook, ma gli alunni possono accedervi anche sul nostro sito web: [www.mozaWeb.com.](http://www.mozaWeb.com/)*

### *Animazioni*

*lo sviluppo delle competenze di base.*

*Alcuni degli strumenti contengono esercizi animati che rendono l'apprendimento ancora più piacevole.*

# *Lavoro in aula*

#### **Classroom management**

*Il programma mozaBook permette agli insegnanti di creare un'aula virtuale e di invitare gli alunni a partecipare alla lezione. Gli alunni possono collegarsi al lavoro in aula con i loro tablet. Per poter farlo, è sufficiente collegare il mozaBook dell'insegnante ed i tablet degli alunni alla stessa rete Wi-Fi. Non è necessario essere collegati a Internet.*

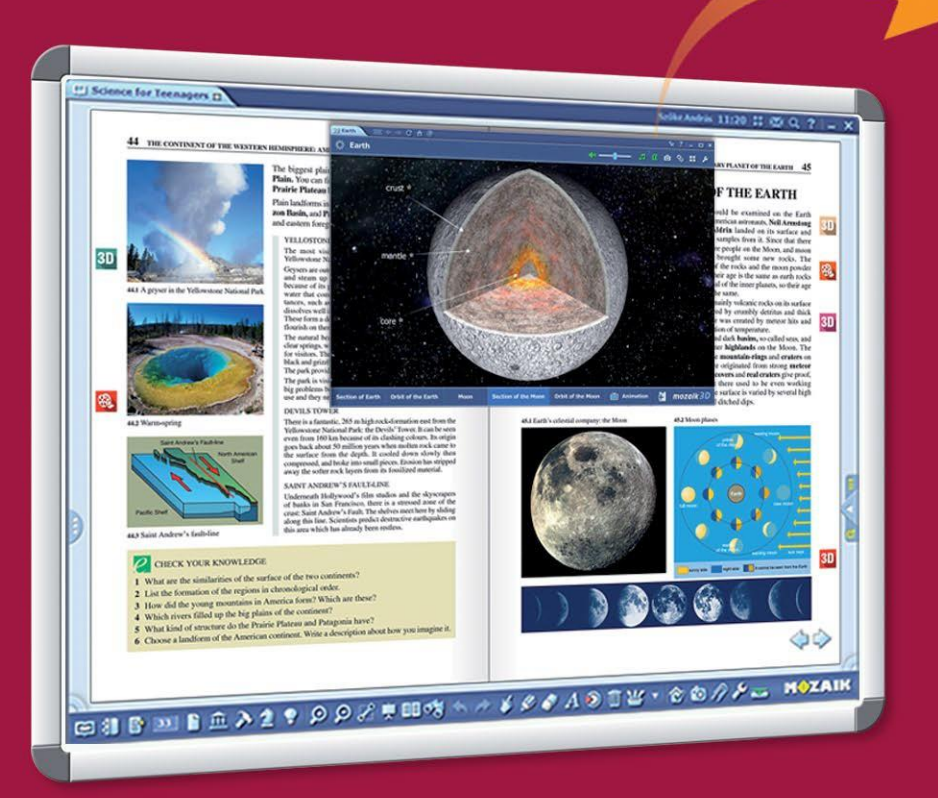

*Gli insegnanti possono condividere pagine di manuali direttamente sui dispositivi degli alunni. Inoltre, possono inviare compiti a casa, video e fogli di lavoro interattivi, seguendo lo stato di avanzamento e le soluzioni degli alunni sul proprio computer.*

# **MAZAIK**

*Gli insegnanti possono sempre vedere se gli alunni sono collegati al lavoro in aula, così come chiedere degli screenshot dei dispositivi degli alunni in qualsiasi momento per assicurarsi che ognuno segua la lezione.*

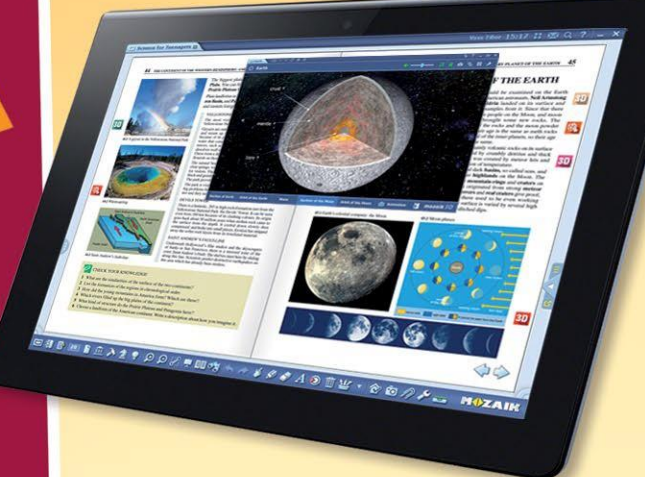

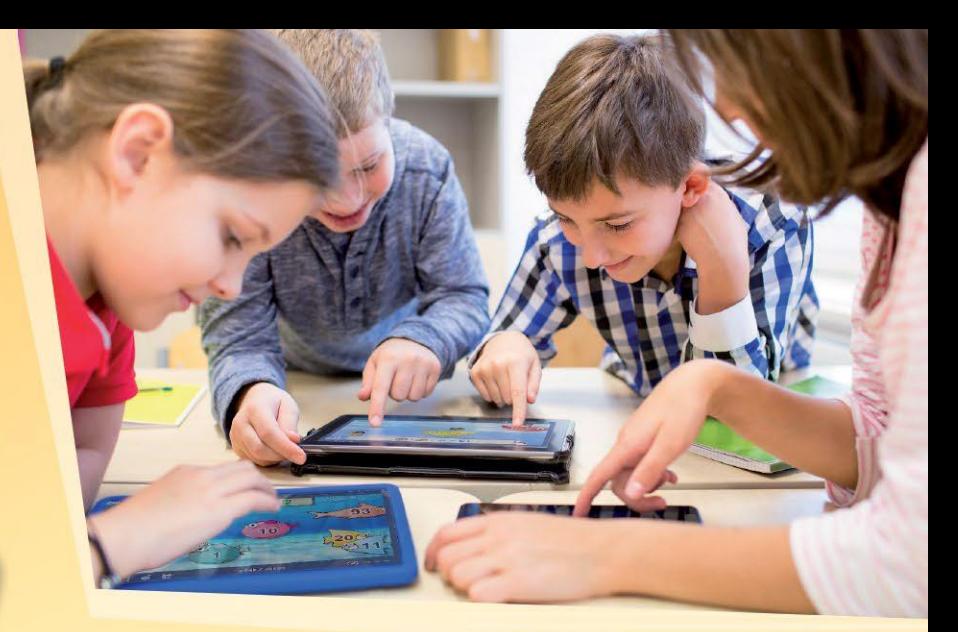

## 8006986

### *L'insegnante può...*

- *inviare immagini, illustrazioni e quaderni ai dispositivi degli alunni*
- *assegare esercizi individuali o di gruppo*
- *organizzare, gestire e controllare il lavoro di gruppo*
- *tenere traccia dei compiti completati*
- *vedere le risposte inviate dagli alunni e controllate automaticamente*
- *ricevere le statistiche sui risultati*

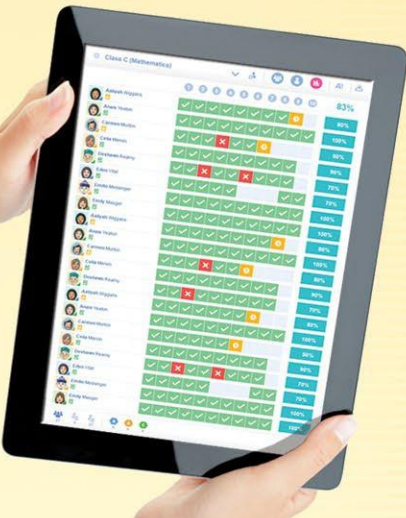

*Gli alunni completano gli esercizi che hanno ricevuto a titolo individuale o in gruppo e inviano le loro risposte all'insegnante. Il programma controlla automaticamente le soluzioni e genera statistiche, in modo da poter facilmente valutare le prestazioni degli alunni.*

### *Compito a casa* **esercizi online**

**MAZAIK** 

*Gli insegnanti assegnare gli esercizi creati con l'Editor di esercizi come compiti a casa. Con mozaBook, è possibile gestire gli esercizi assegnati per le classi, i gruppi o singoli.*

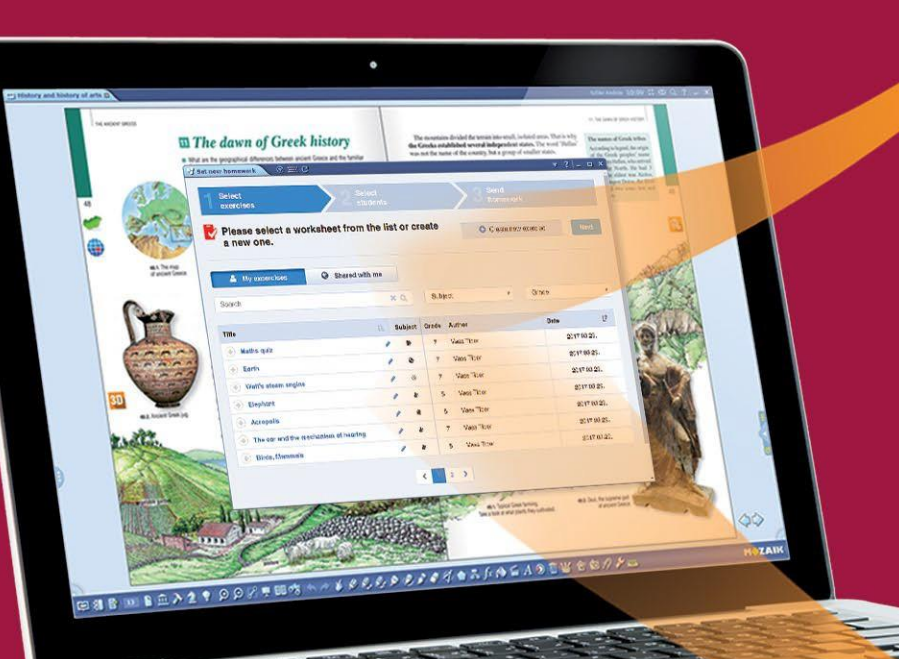

*Sulla piattaforma mozaWeb è possibile gestire i gruppi e revisionare i dati sui compiti a casa che sono stati assegnati e completati. Queste funzioni sono direttamente disponibili sul pannello Compito a casa.*

**E**THE

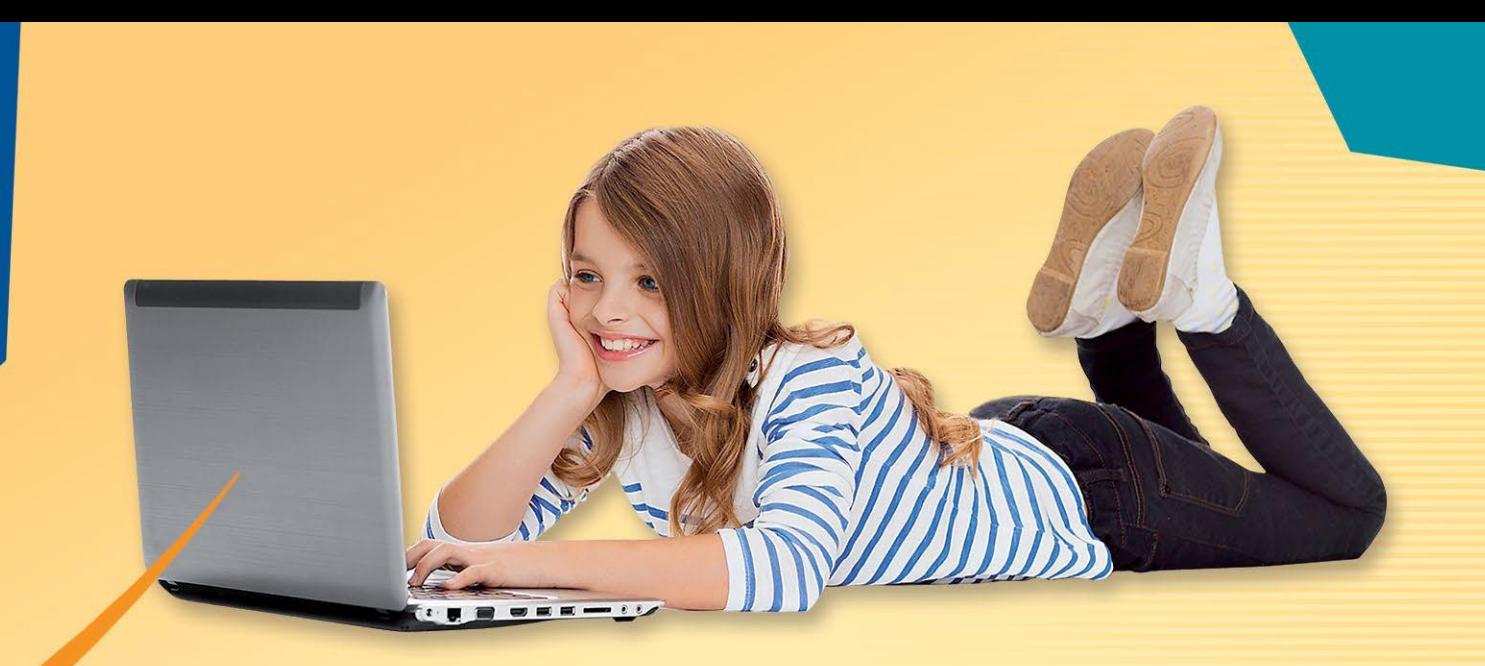

*In caso di nuovi compiti a casa il programma informa gli alunni via email, permettendogli di conoscere il tema e la scadenza del compito. Gli alunni possono aprire e risolvere gli esercizi online.*

### *Vantaggi:*

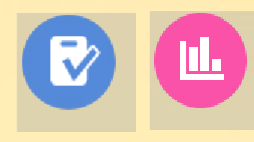

- *Con l'editor di esercizi gli insegnanti possono creare facilmente diversi esercizi utilizzando anche gli elementi interattivi dalla mediateca.*
- *Èin grado di registrare i compiti a casa assegnati e risolti, in modo da poterli valutare facilmente e tenerne traccia.*
- *Il programma controlla automaticamente le risposte e crea statistiche sui risultati, rendendo più semplice la valutazione e il confronto tra le prestazioni degli alunni.*

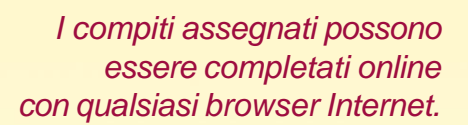

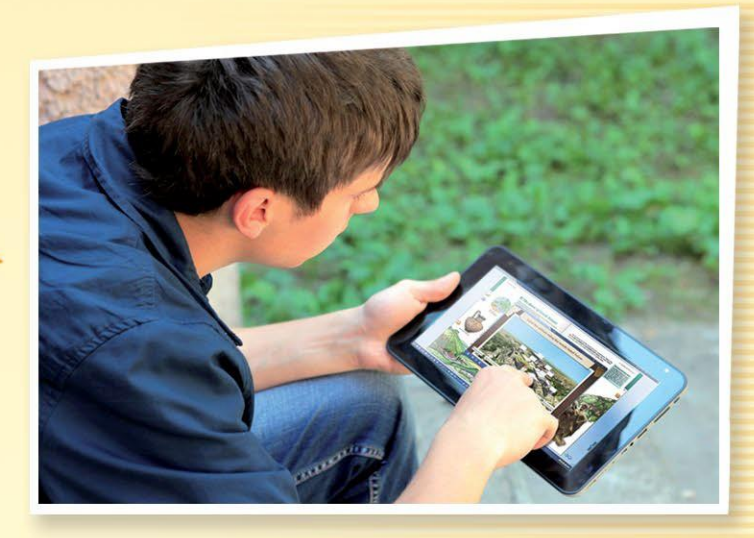

# *mozaBook per tablet*

**mozaBook su dispositivi mobili**

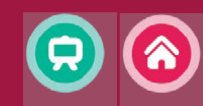

**MAZAIK** 

*Gli alunni possono accedere al contenuto dei loro manuali direttamente sui loro dispositivi intelligenti portatili, sia a scuola che a casa.*

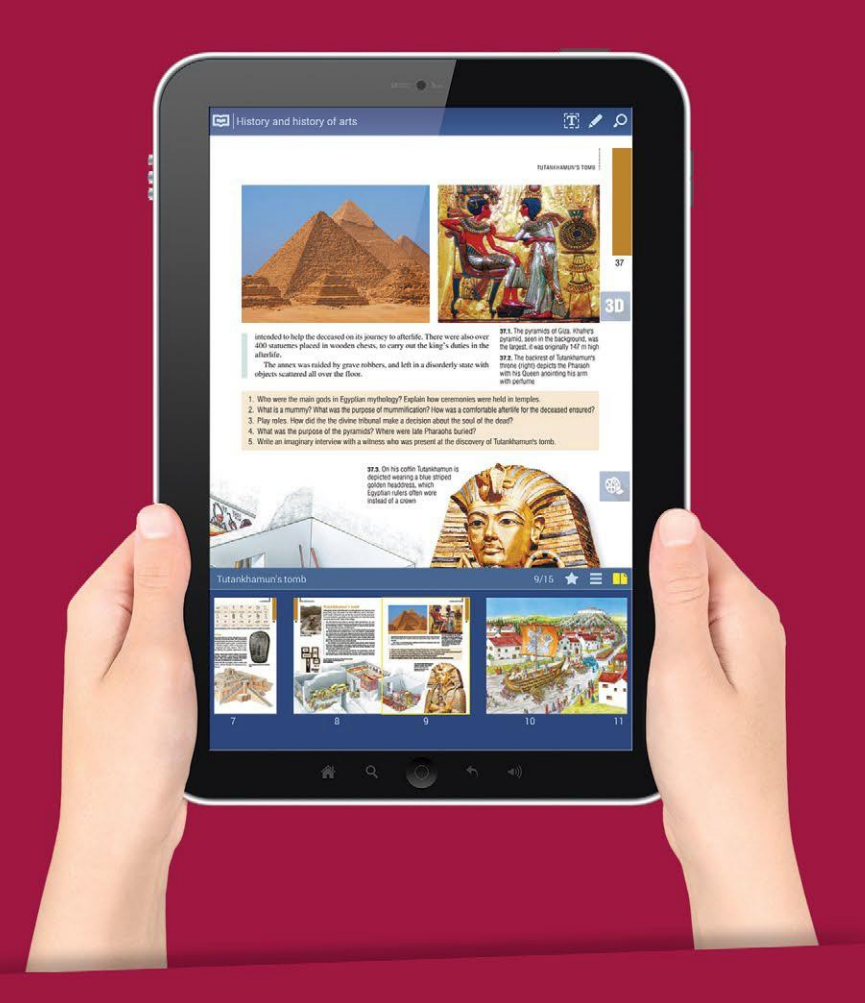

*Con le nostre applicazioni per tablet, gli alunni possono utilizzare i loro manuali, insieme ai contenuti extra integrati, su tablet con Windows, Android e iOS. Una volta scaricati, i manuali possono essere utlilzzati sia online che offline.*

### *Realtà virtuale nelle animazioni 3D*

*Gli alunni possono esplorare virtualmente le scene 3D grazie ai loro cellulari. Se mettono il cellulare all'interno degli occhiali realtà virtuale, si troveranno nell'antica Atene, al Globe Theatre o sulla Luna.*

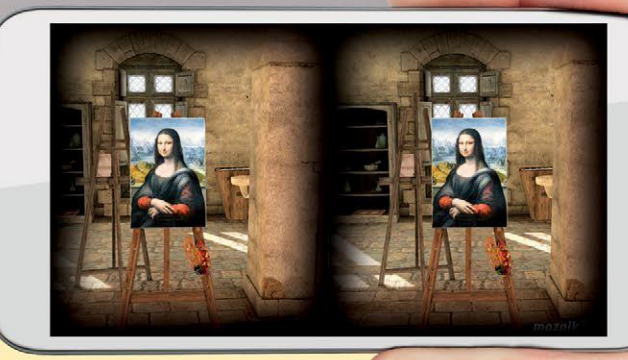

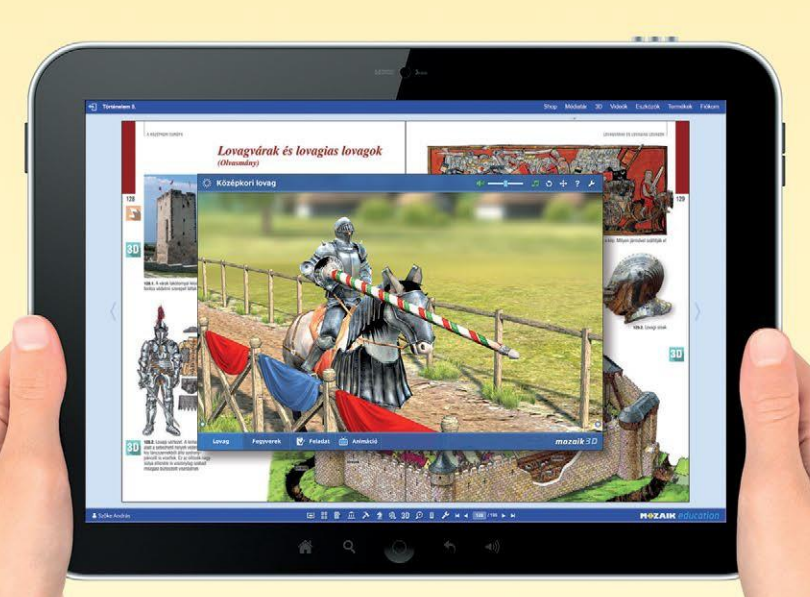

*Requisiti tecnici:*

• *account mozaWeb*

*di applicazioni*

• *smartphone con giroscopio* • *occhiali VR per smartphone*

• *applicazione mozaWeb 3D viewer, scaricabile gratuitamente dai negozi*

> *L'indice interattivo dei contenuti aiuta gli utenti a navigare nelle pubblicazioni digitali. Gli strumenti di disegno consentono di disegnare e evidenziare nelle pagine dei manuali e quaderni. Il sistema avvisa gli alunni sui nuovi compiti a casa che, una volta completati, possono essere inviati all'insegnante.*

### *Licenza mozaBook CLASSROOM*

*Gli insegnanti possono creare presentazioni spettacolari e presentarle in aula su una lavagna interattiva utilizzando strumenti interattivi eccezionali, 3D, video e altri contenuti. Possono creare esercizi per il lavoro in aula o assegnarli agli alunni come compiti a casa.*

*In aula*

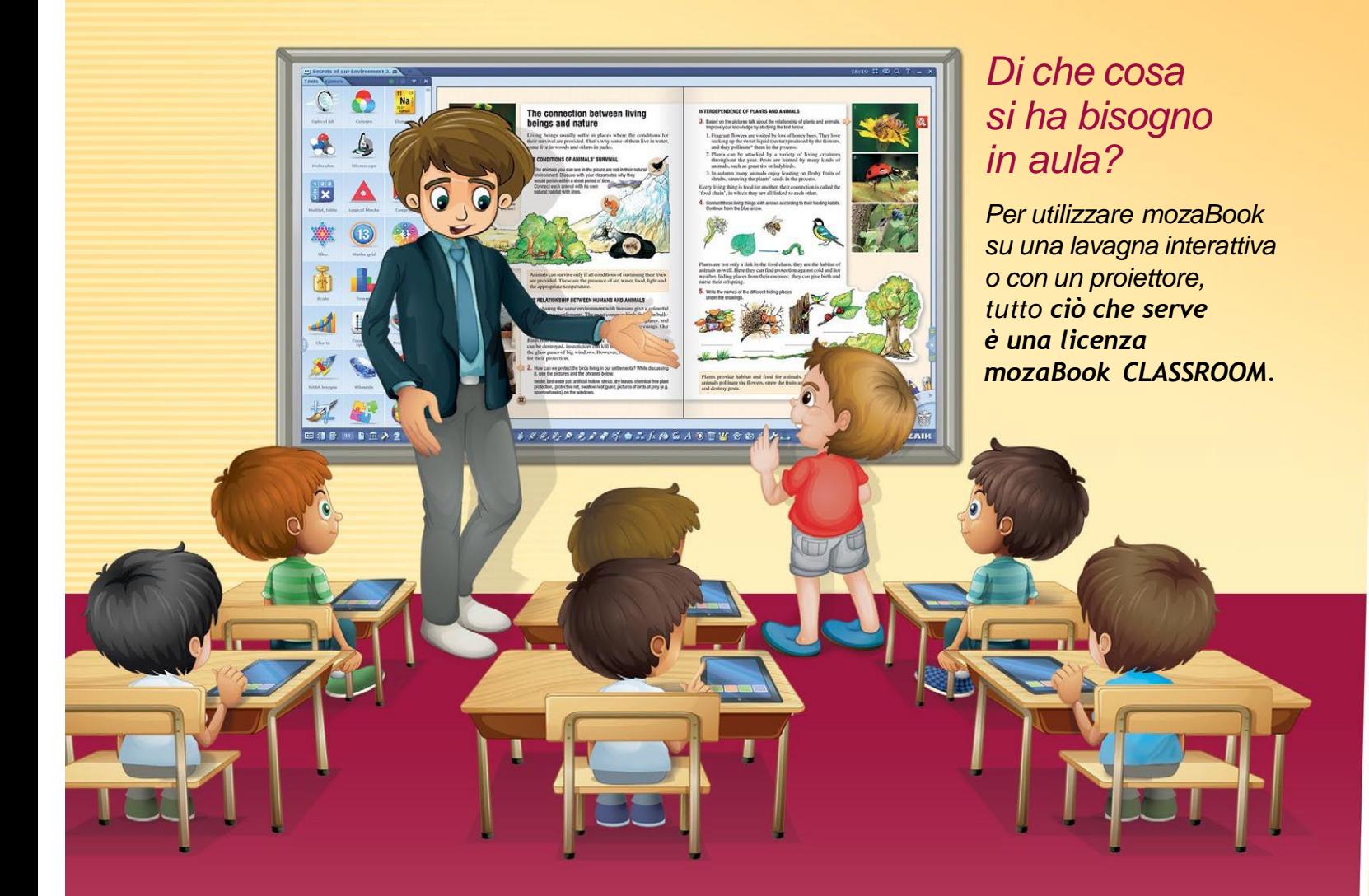

#### *Di cosa hanno bisogno gli alunni per il loro tablet?*

*Gli alunni hanno bisogno di un abbonamento mozaWeb PREMIUM per essere in grado di collegarsi al lavoro in aula, avviato dal loro insegnante, e per ricevere immagini, applicazioni interattive, testi e fogli di lavoro e risolvere i compiti assegnati.*

*Se gli alunni hanno un account mozaweb PREMIUM, possono anche scaricare mozaBook sui loro tablet. mozaBook può essere utilizzato su dispositivi Windows, Android e iOS. Tuttavia, per usufruire di tutte le funzionalità offerte da mozaBook, è consigliato utilizzare i tablet con Windows.*

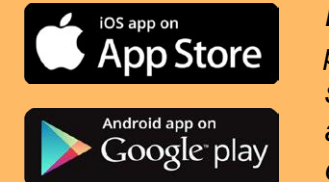

*Le applicazioni per Android e iOS sono disponibili anche in App Store e Google Play.*

*Questa licenza consente agli insegnanti di accedere all'intera mediateca e di creare quaderni interattivi (presentazioni), o condividere il materiale didattico con altri insegnanti o alunni utilizzando la nuvola.*

*Se gli alunni utilizzano PC o tablet in aula, gli insegnanti possono utilizzare la funzione di "classroom management" per inviare esercizi, video, immagini o altri materiali didattici ai dispositivi degli alunni.*

*Le licenze mozaBook MULTILANG e mozaBook CLASSROOM hanno le stesse caratteristiche e funzioni, tuttavia mozaBook MULTILANG può essere utilizzato in 24 lingue.*

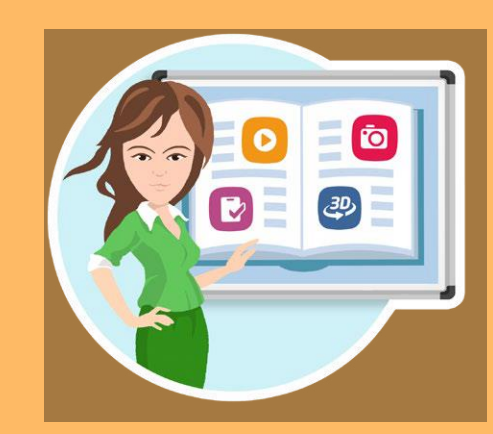

# *A casa*

*Grazie a mozaBook, gli insegnanti possono pianificare e preparare le lezioni comodamente a casa. Gli alunni possono utilizzare la piattaforma mozaWeb per l'apprendimento a casa. Possono risolvere i compiti a casa o imparare in modo autonomo su qualsiasi computer con una connessione ad Internet e un browser.*

### *Come possono gli insegnanti utilizzare mozaBook a casa?*

*Gli insegnanti possono arricchire i loro libri digitali con contenuti interattivi, creare presentazioni, utilizzare gli strumenti didattici di mozaBook per simulare esperimenti e creare stati di strumenti personalizzati o impostazioni di laboratorio, adattandole all'argomento della lezione. La licenza mozaBook CLASSROOM può essere usata su un altro computer al di fuori dell'aula.*

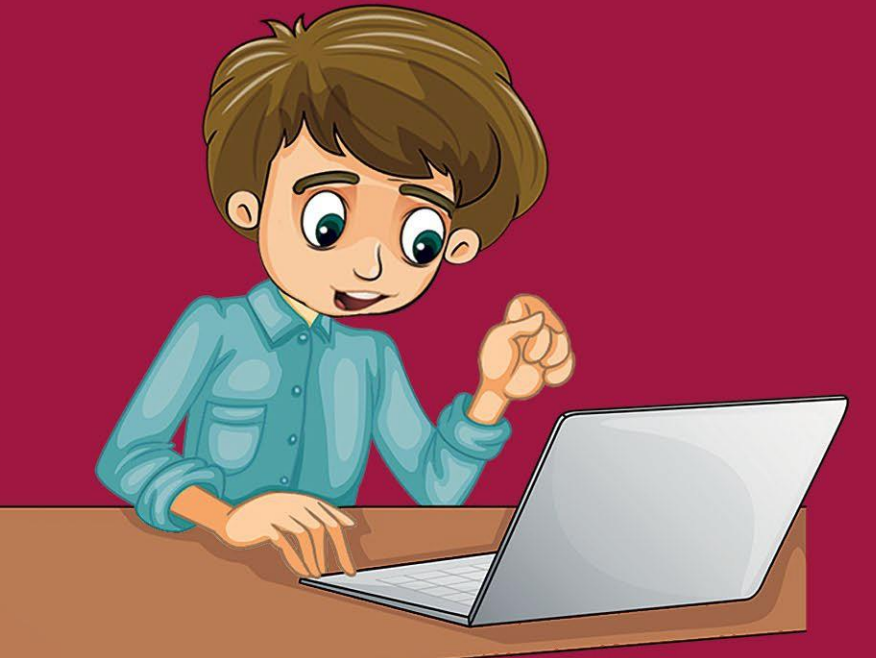

### $e$  if ios  $\hat{\mathbb{P}}$

*Per la comodità degli insegnanti, tutti i contenuti creati in mozaBook possono essere caricati in una nuvola, in modo tale che gli insegnanti possano utilizzare qualsiasi PCche esegue mozaBook per accedere ai loro contenuti. Non c'è bisogno di portare con sé il portatile tutto il giorno! mozaBook CLASSROOM offre le stesse funzioni sul PC che sulla lavagna interattiva.*

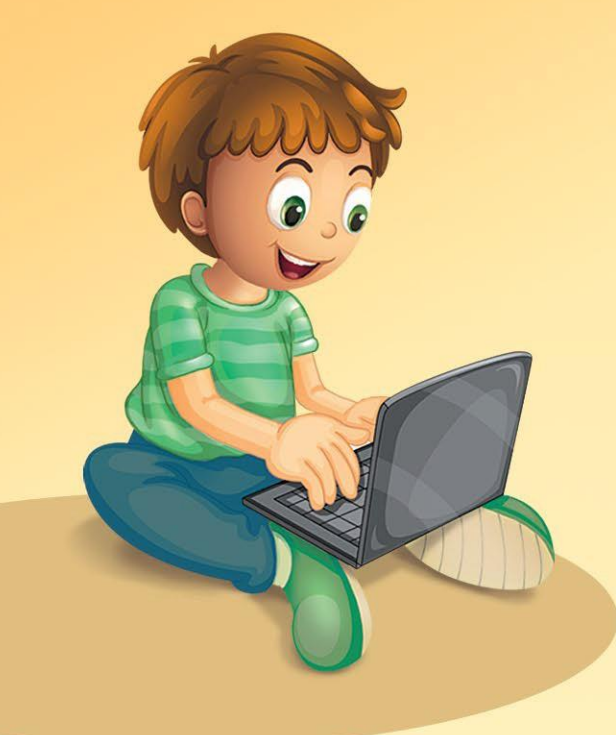

**MAZAIK** 

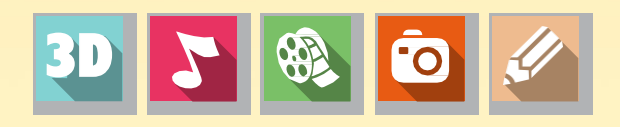

*Gli alunni possono accedere al loro account mozaWeb utilizzando tablet Windows, iOS o Android anche a casa.*

*I manuali digitali acquistati sono accessibili su tutte le piattaforme.*

### *Come possono gli alunni risolvere i compiti a casa e imparare in modo autonomo a casa?*

*Sia gli alunni che i genitori possono acquistare un abbonamento mozaWeb PREMIUM. Gli alunni possono accedere alla pagina mozaweb.com da qualsiasi browser desktop per risolvere i compiti a casa o per visualizzare i quaderni inviati dagli insegnanti.*

### *Account mozaWeb PREMIUM*

*Nel tempo libero gli alunni possono esplorare la mediateca per rivedere il materiale imparato in aula o approfondire gli argomenti preferiti.*

*Gli alunni possono vedere video educativi, esercitarsi con strumenti e giochi, impostare i propri laboratori virtuali o scoprire nuove cose grazie alle scene mozaik3D.*

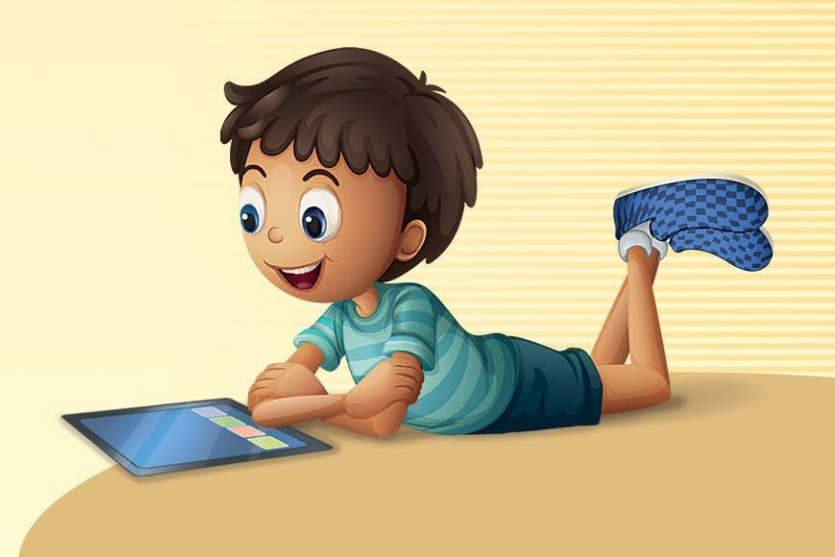

# *mozaMap*

### **mappe digitali per lavagne interattive**

*Gli atlanti digitali per lavagne interattive espandono gli strumenti didattici delle lezioni di storia e di geografia. La possibilità di modificare e personalizzare gli elementi delle mappe facilita la preparazione e lo svolgimento delle lezioni.*

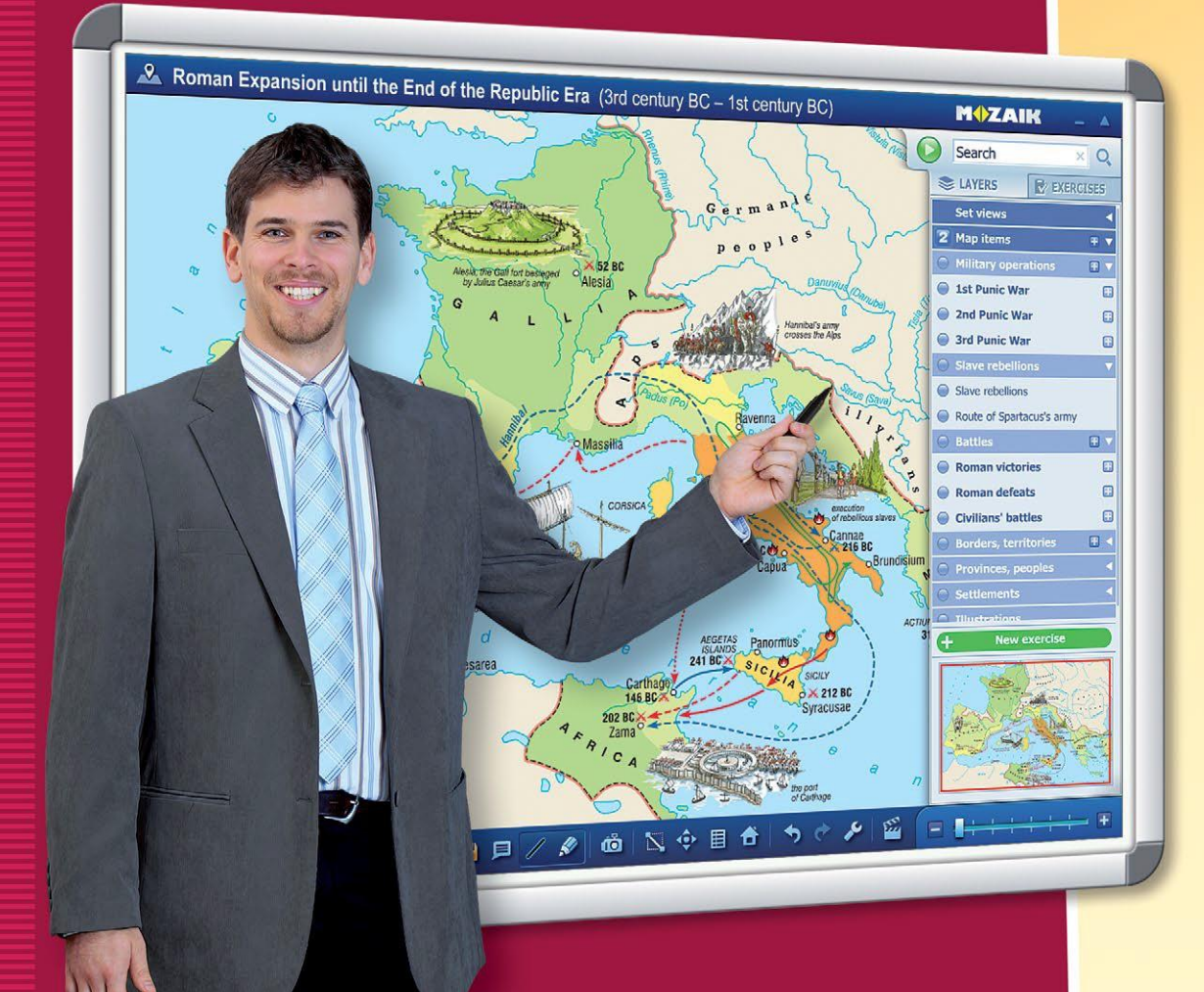

*Attivando o disattivando qualsiasi elemento selezionato della mappa ed utilizzando lo strumento di zoom è possibile creare e salvare viste mappe personalizzate.*

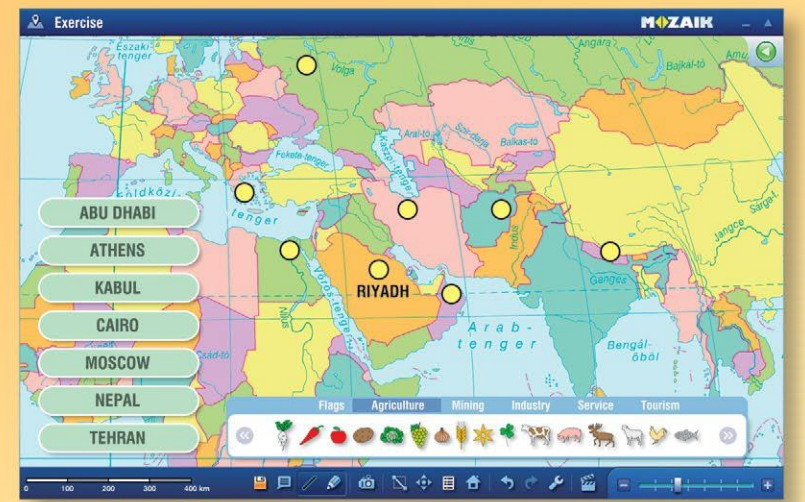

### *Mappe personalizzate, presentazioni*

*Le mappe mozaMap possono servire come base per creare mappe personalizzate. Immagini, informazioni testuali, pittogrammi e simboli possono essere aggiunti alle mappe. Queste nuove mappe possono essere salvate per un uso successivo.*

**MUZAIK** 

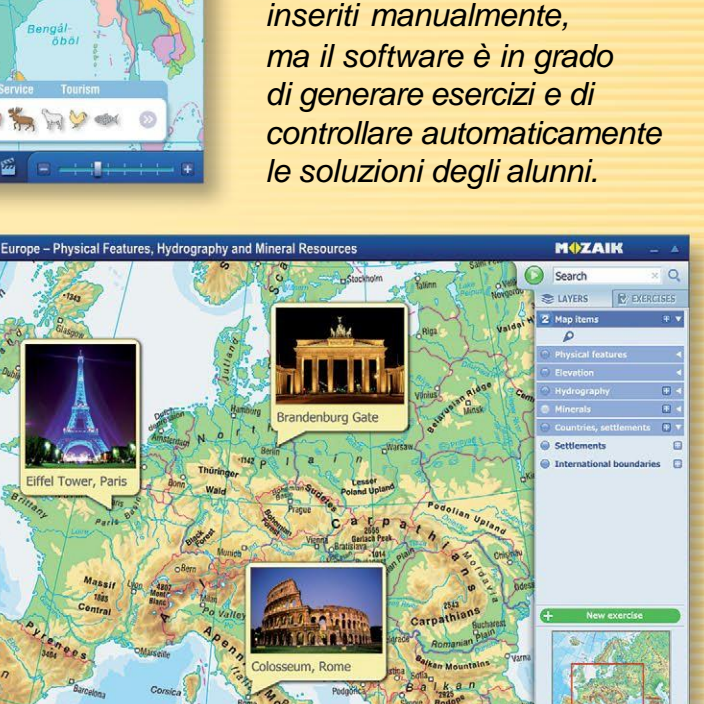

*Esercizi*

*Èpossibile aggiungere*

*alle mappe simboli industriali, minerari, agricoli e molti altri simboli cartografici dalla* 

*galleria integrata. Gli elementi della mappa possono essere* 

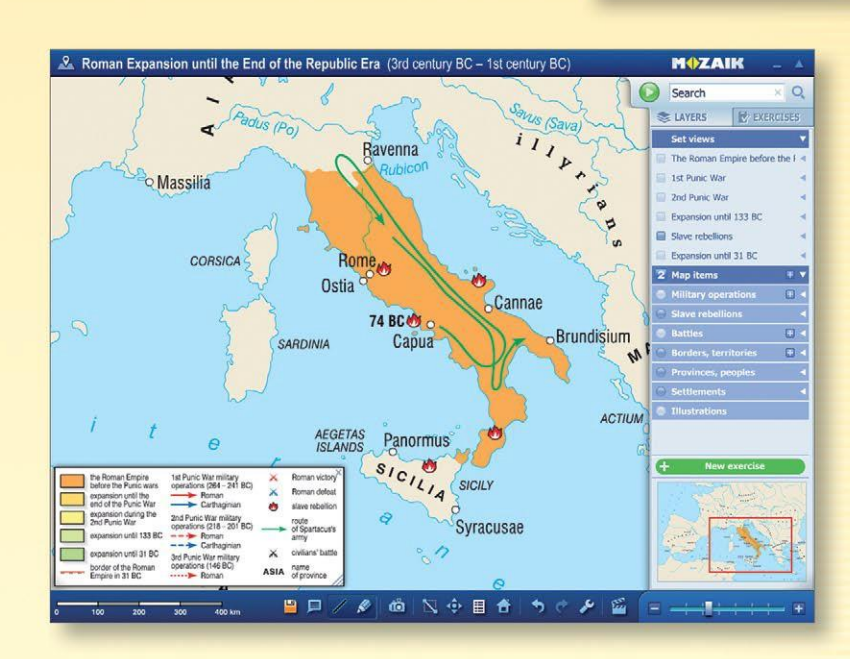

### *Vista impostata e salvata*

 $\mathcal{L} \text{ of } \mathbb{N} \oplus \mathbb{B} \text{ of } \mathbb{N} \oplus \mathbb{B}$ 

白而单日

*Le viste preimpostate sono utili per presentare eventi storici. Le viste, create in base al materiale didattico, illustrano solo le caratteristiche di una determinata epoca o di un evento storico.*

### *mozaWeb* **apprendimento digitale a casa**

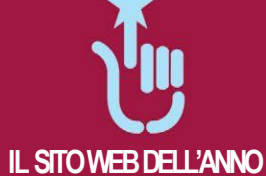

**MUZAIK** 

**2012**

*I manuali interattivi, accessibili tramite Internet, servono all'apprendimento attivo individuale e alle pratiche delle competenze, relative all'acquisizione di conoscenze.*

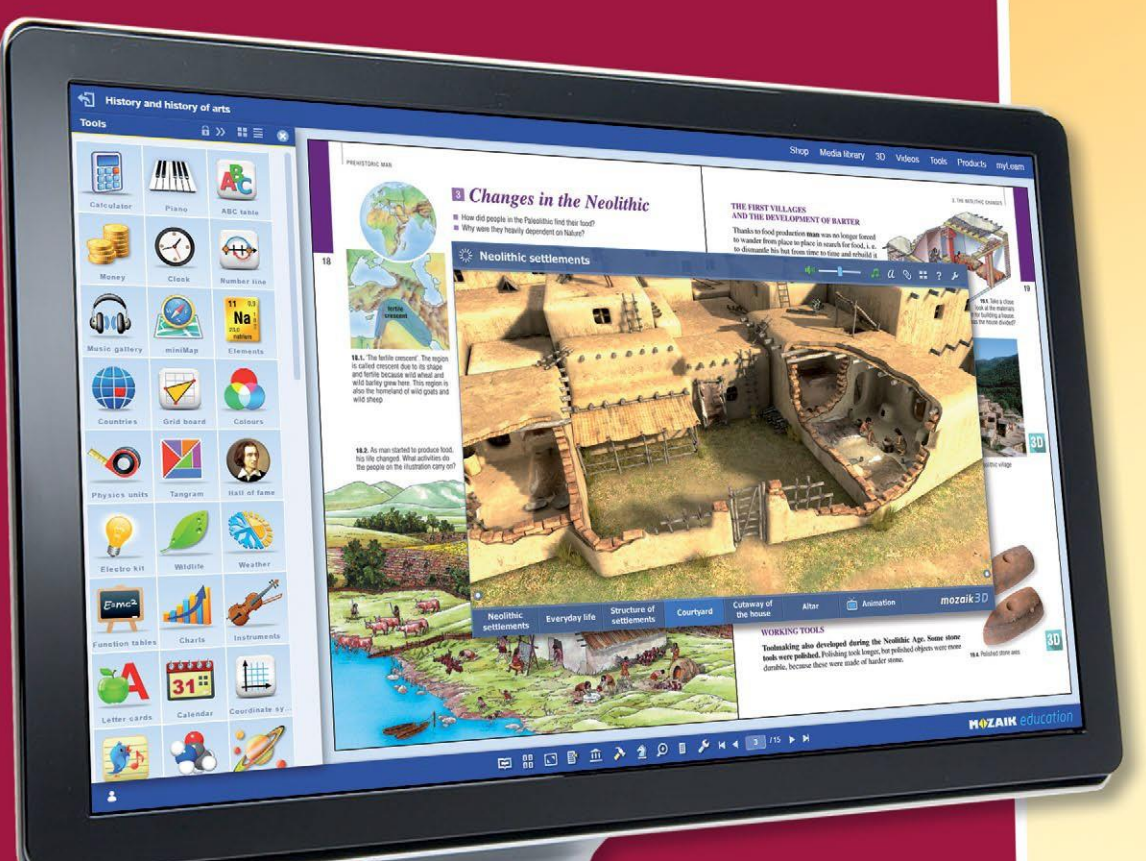

*Animazioni, esercizi e materiali aggiuntivi aiutano gli alunni ad approfondire le conoscenze in diversi temi. mozaWeb è accessibile con qualsiasi browser Internet, senza installare alcun software aggiuntivo.*

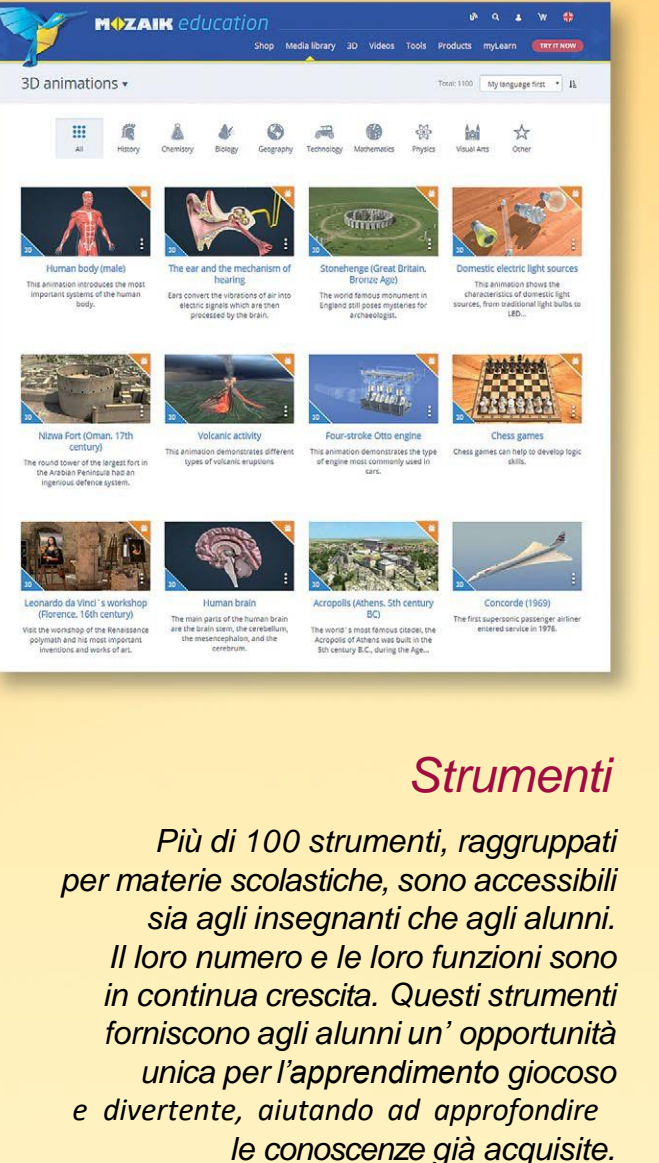

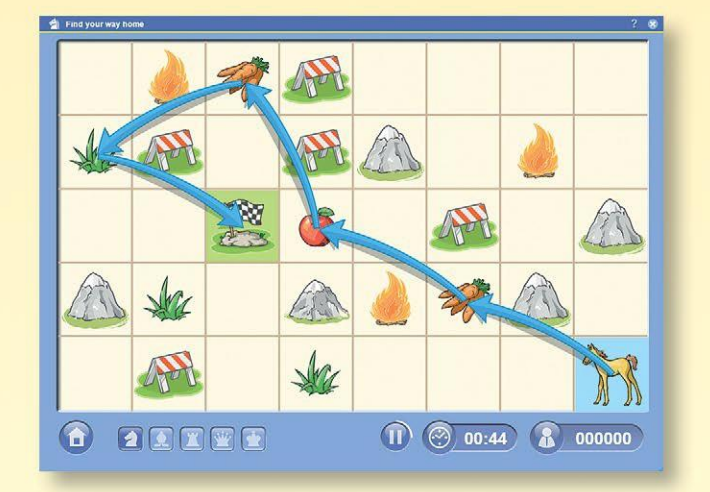

### *Mediateca*

*La mediateca contiene il contenuto interattivo dei manuali, in un formato organizzato e ricercabile. I video, i file audio, le immagini, le animazioni 3D, gli esercizi e le spiegazioni possono essere visualizzate in ordine alfabetico nel manuale aperto, in tutti i manuali relativi all'argomento o nell'intera mediateca.*

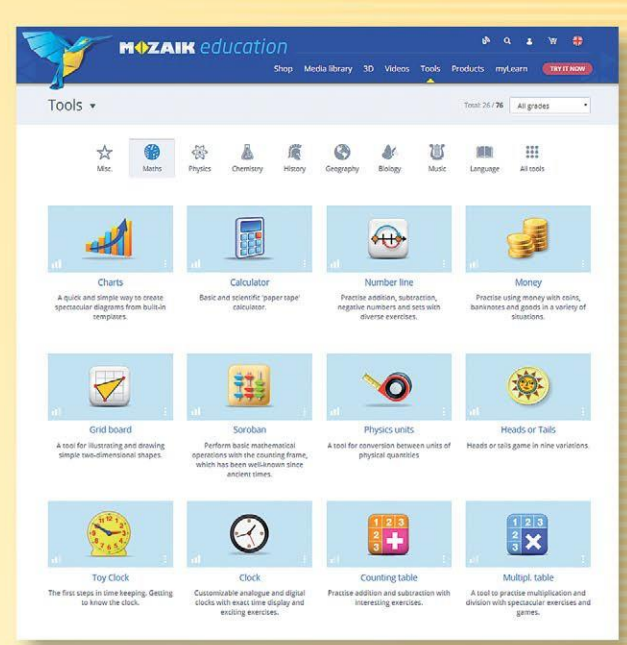

### *Giochi per la pratica e lo sviluppo delle competenze*

*I giochi di logica, di pratica e di sviluppo delle competenze mozaWeb, che sono in continua espansione, oltre ad essere divertenti, aiutano gli alunni a praticare e ad approfondire le conoscenze acquisite. Gli alunni possono anche giocare con amici o compagni di classe utilizzando i giochi online.*

# *mozAR*

**realià aumentata nei manuali scolastici**

*Grazie all'applicazione mobile mozAR le immagini dei manuali stampati prendono vita, espandendo la realtà con l'aiuto di un dispositivo mobile. Il contenuto delle pagine dei manuali prende vita durante la scansione con la fotocamera del dispositivo.*

*Appaiono modelli o animazioni 3D, narrazioni, musica o video a seconda del tipo di contenuto interattivo più adatto all'argomento specifico.*

### *Le immagini dei manuali prendono vita*

*Grazie alle animazioni 3D possiamo esplorare edifici storici attraverso una passeggiata virtuale e conoscere opere d'arte in modo unico. Abbiamo la possibilità di scoprire la struttura delle molecole, i segreti della natura o il funzionamento dei dispositivi, riproducendo video preimpostati, accompagnati da narrazioni relative all'argomento.*

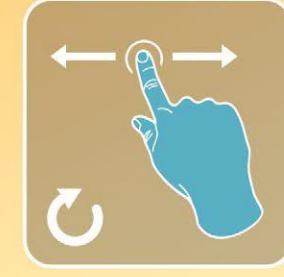

**MAZAIK** 

*I modelli possono essere ruotati, ingranditi, osservati da angolazioni e viste diverse (ad esempio in sezione).*

*I modelli sono accompagnati da etichette esplicative, disponibili in diverse lingue.*

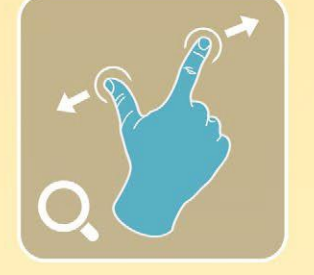

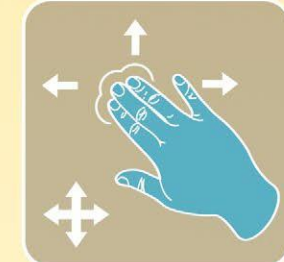

*Numerose animazioni includono anche video preimpostati con narrazioni disponibili in diverse lingue.*

- *Con le soluzioni spettacolari e giocose, fornite dall'applicazione mozAR, smartphone e tablet possono rivelarsi molto utili sia nell'insegnamento che nell'apprendimento.*
- *Vi servono un manuale Mozaik, un dispositivo mobile, con un sistema operativo Android o iOS, dotato di una fotocamera e un'applicazione mozAR.*

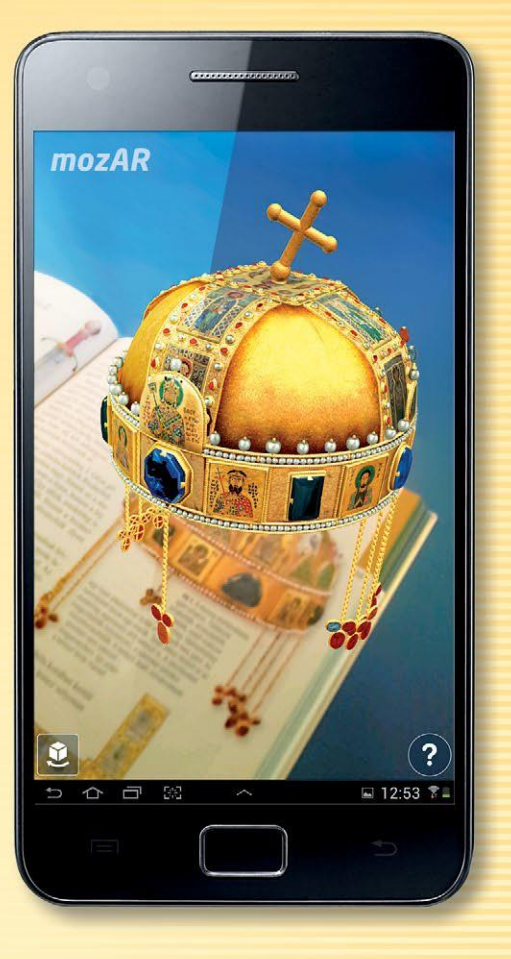

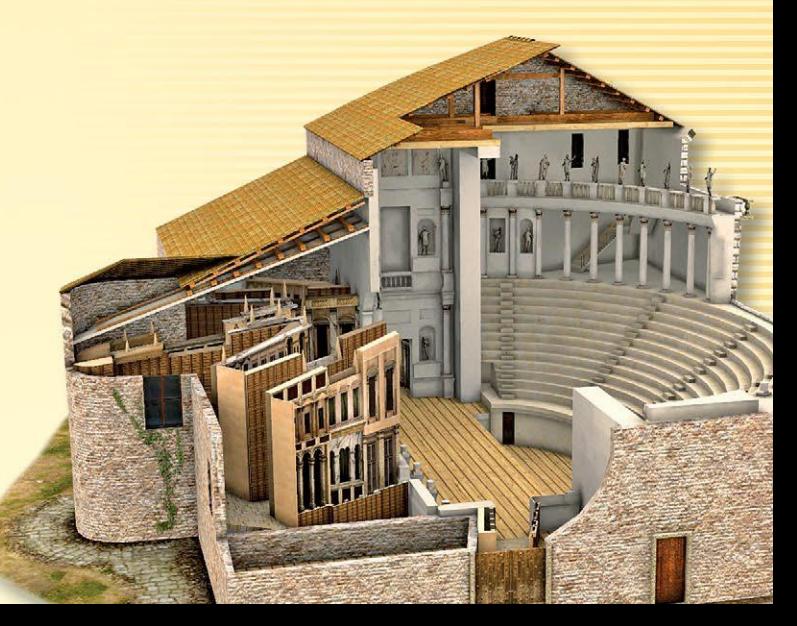

# *euklides*

### **programma per la costruzione di geometria piana**

*Grazie al software per la costruzione di geometria piana si possono risolvere vari esercizi geometrici in maniera facile, precisa e rapida. Il programma permette di seguire i passi durante il processo della costruzione per vedere come gli oggetti si costruiscono l'uno sull'altro e per osservare la loro interdipendenza.*

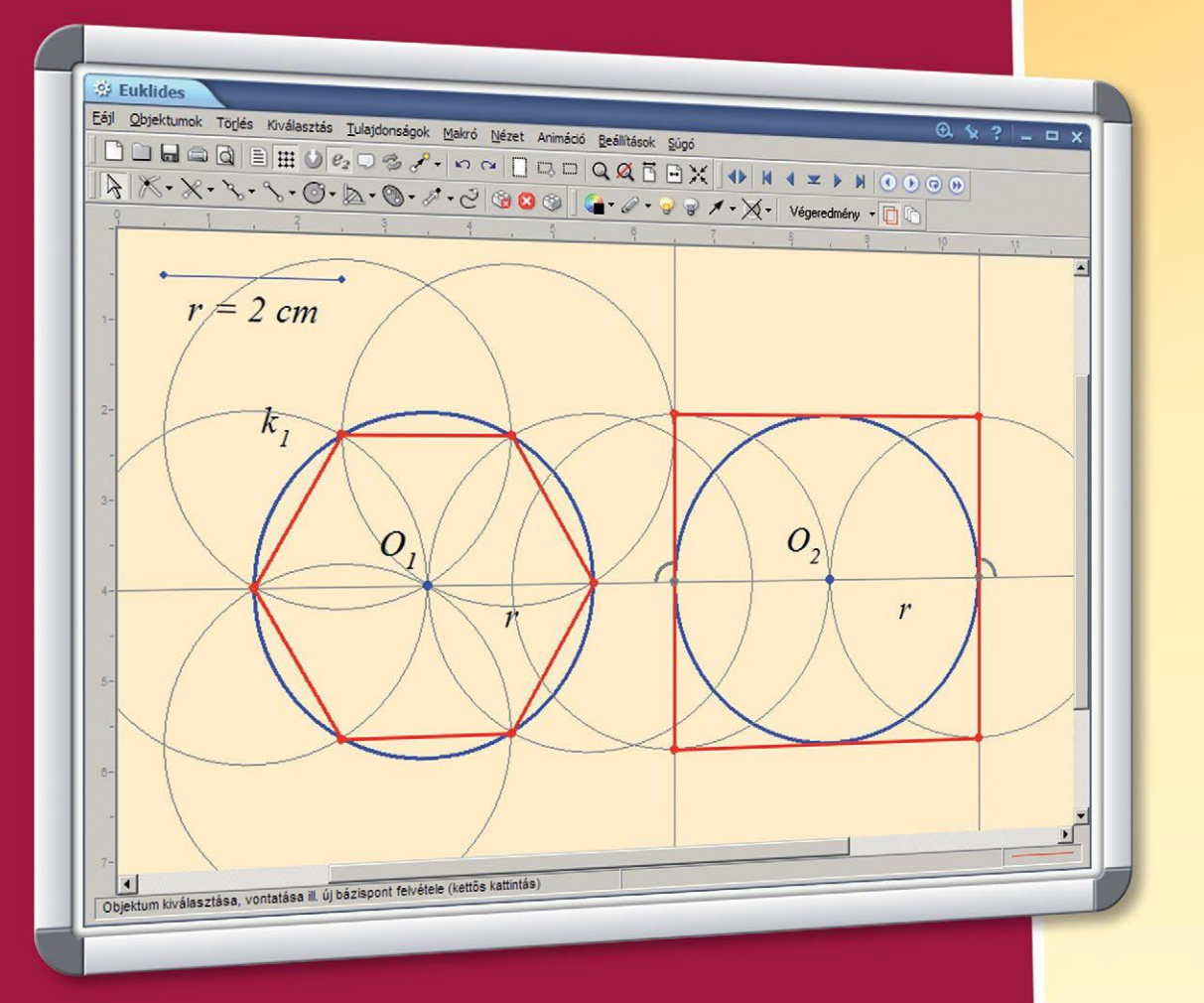

*Gli elementi delle costruzioni completate sono mobili, consentendo così l'analisi delle relazioni geometriche con diverse condizioni di partenza.*

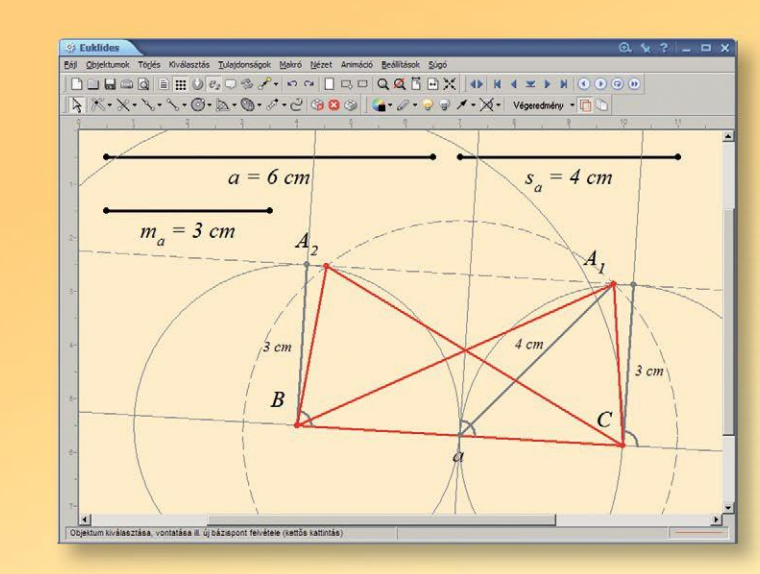

### *Costruzione di base o complessa*

**MAZAIK** 

*Il programma si basa su sei passi di base della costruzione di Euclide, l'applicazione successiva dei quali permette di risolvere gli esercizi. Oltre a passi di base, è possibile utilizzare diversi passi complessi comunemente impiegati (ad es bisezione di un segmento dato, costruzione delle tangenti degli oggetti di base).*

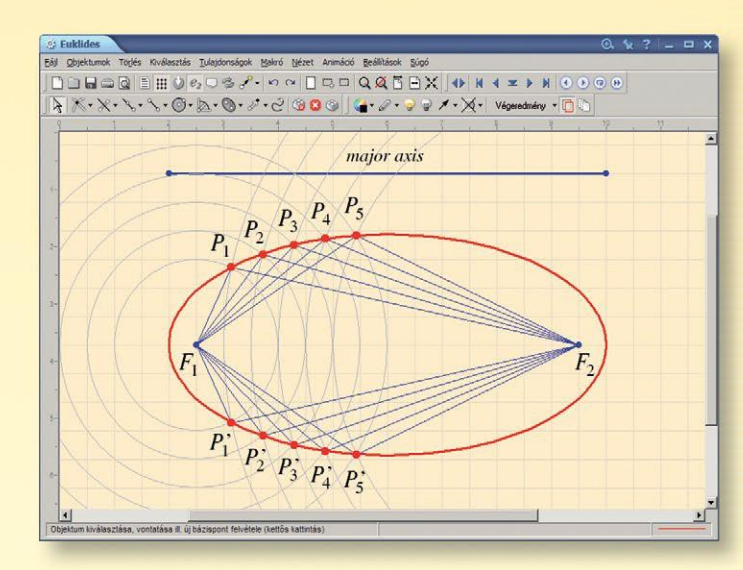

### *Costruzione geometrica chiara*

*Ogni oggetto costruito può essere attivato, disattivato o evidenziato con colori diversi e linee diverse. Le linee ausiliarie meno importanti per il risultato finale possono essere nascoste con un clic.*

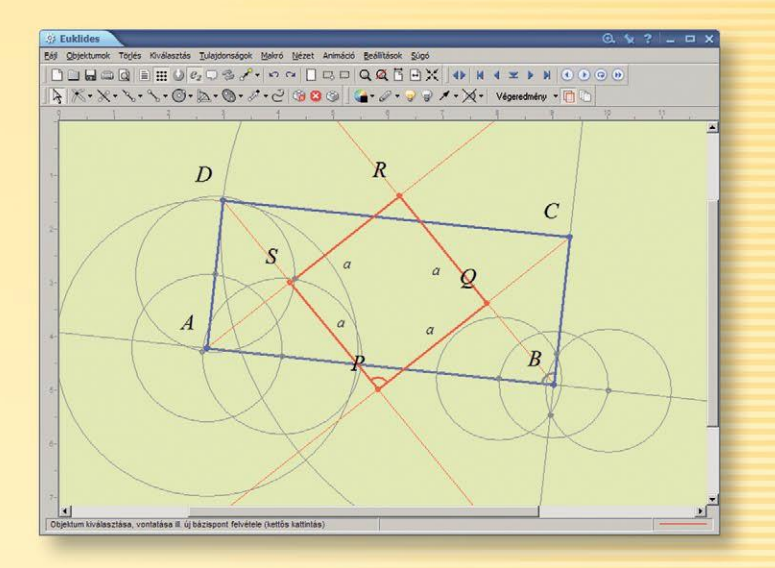

### *Traccia animata*

*Il programma è in grado di illustrare come il risultato della nostra costruzione può essere influenzata dalla modifica continua di un singolo parametro. Ad esempio, possiamo visualizzare il percorso del punto di intersezione di due cerchi, mentre cambiamo costantemente la lunghezza del raggio del cerchio. La stessa cosa accade quando viene visualizzata la curva di un'ellisse.*

# *euler3D*

### **programma per la costruzione di geometria spaziale**

*Oltre a visualizzare figure spaziali e superfici, il programma per la costruzione di geometria spaziale euler3D permette di eseguire costruzioni geometriche assicurando un elevato livello di controllo matematico. (filtro di auto-intersezioni, esame delle intersezioni di piani, divisione dei poligoni concavi in triangoli).*

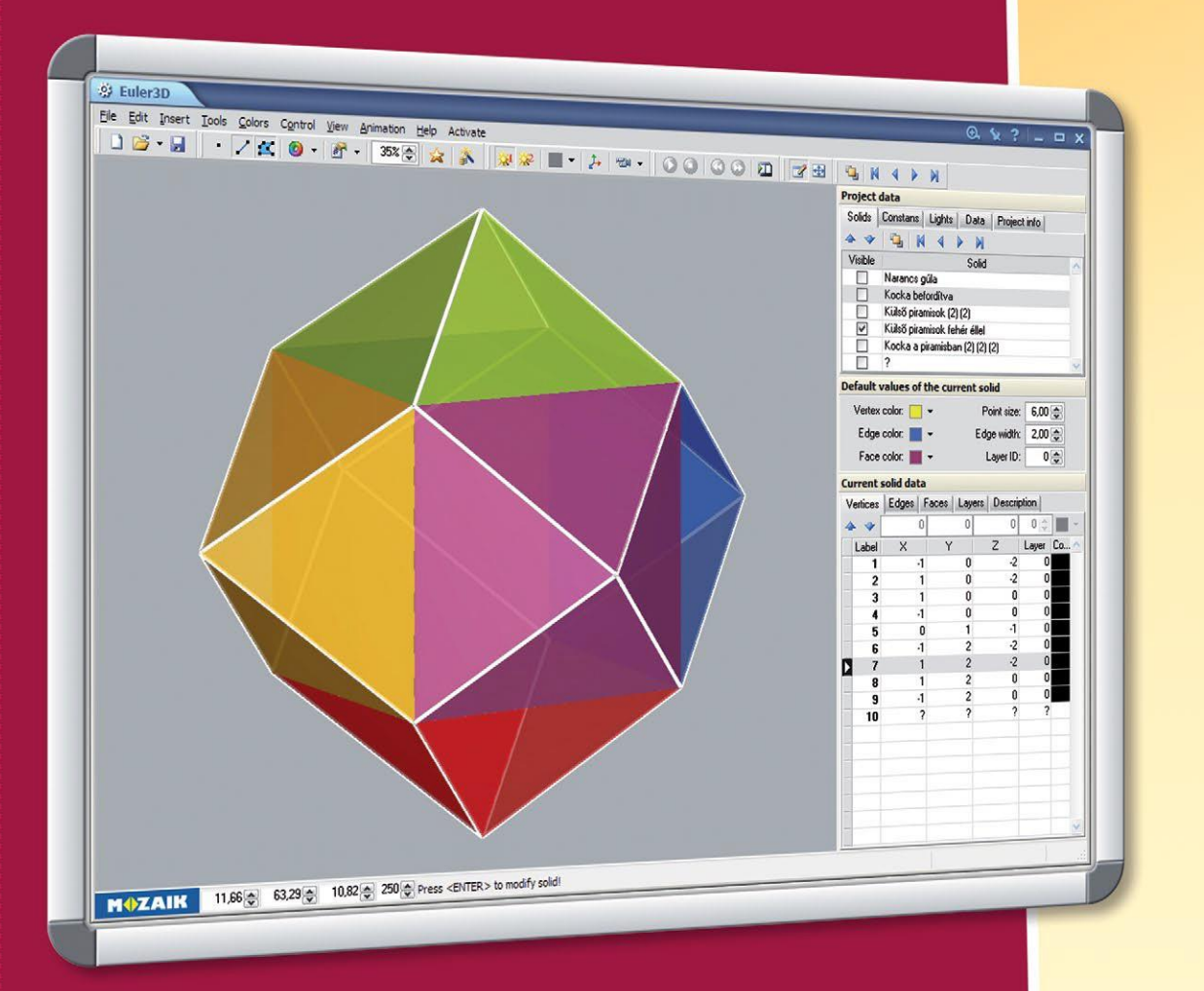

*Il programma è compatibile con altri programmi di matematica (Maple, Mathematica). Le figure geometriche costruite possono essere esportate in vari formati, alcuni formati di file consentono anche di leggere i dati.*

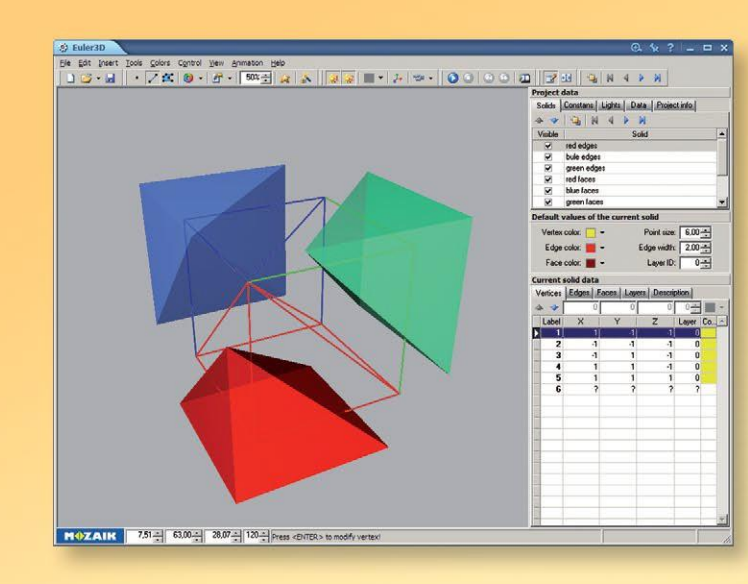

### *Personalizzazione*

**MAZAIK** 

*Per facilitare l'osservazione di una figura geometrica è possibile aggiungere diversi strati ai vertici, agli spigoli e alle facce di essa. Gli strati possono essere attivati o disattivati a seconda delle necessità. Per visualizzare i solidi, il programma utilizza la proiezione prospettica e assonometrica (ortogonale). Due fonti luminose sono disponibili per assicurare una visualizzazione più realistica.*

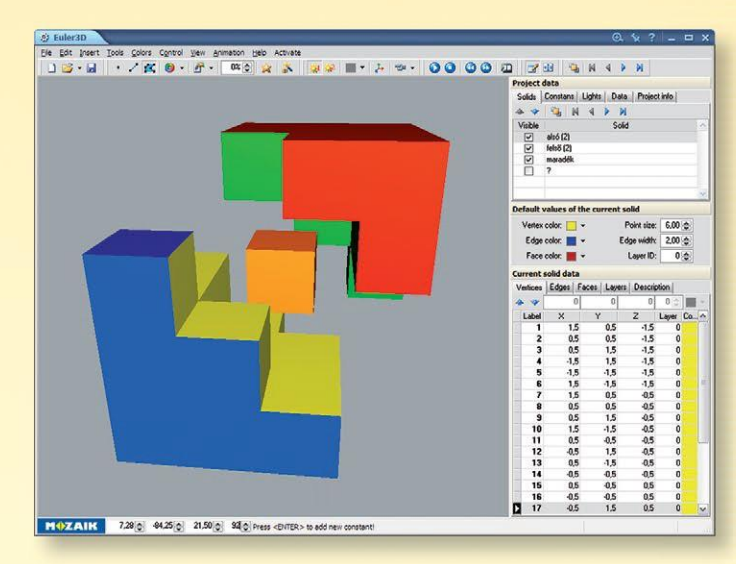

### *Sistema di coordinate spaziale*

*Le figure geometriche possono essere definite specificando i vertici, gli spigoli e le facce di esse. Oltre ad utilizzare i valori numerici delle coordinate, è anche possibile utilizzare le costanti, precedentemente importate nel progetto, che possono essere indicate con le lettere determinate.*

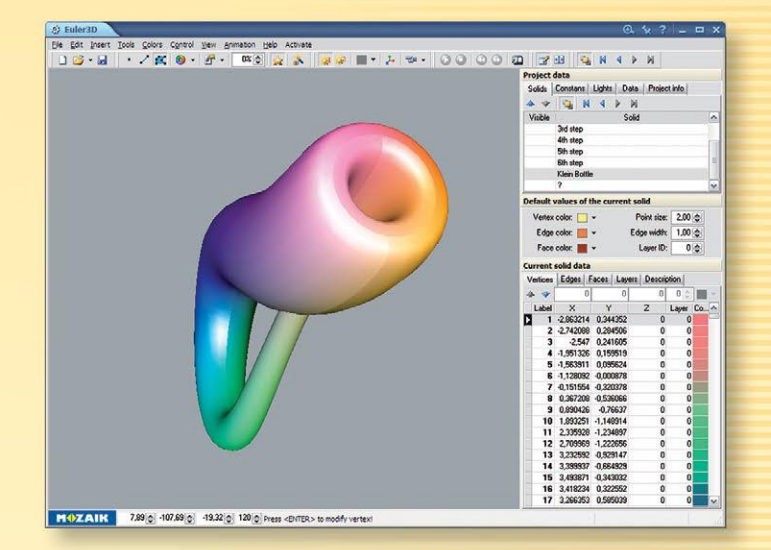

### *Applicazioni*

*Il programma permette di costruire i solidi di rotazione come il cono o la sfera. Le animazioni permettono di dimostrare in un modo più comprensibile le relazioni spaziali più complesse (ad esempio, la deduzione della formula per calcolare il volume di un tetraedro).*